### Introduction to PGAS (UPC and CAF) and Hybrid for Multicore Programming

Alice Koniges – NERSC, Lawrence Berkeley National Laboratory (LBNL) Katherine Yelick – University of California, Berkeley and LBNL Rolf Rabenseifner – High Performance Computing Center Stuttgart (HLRS), Germany Reinhold Bader – Leibniz Supercomputing Centre (LRZ), Munich/Garching, Germany David Eder – Lawrence Livermore National Laboratory

Filip Blagojevic, Robert Preissl and Paul Hargrove – Lawrence Berkeley National Laboratory

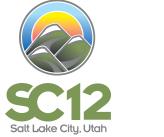

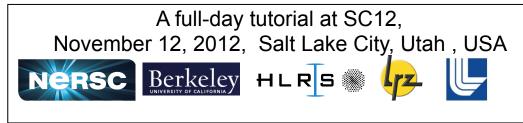

### Outline

- **Basic PGAS concepts** (Katherine Yelick)
  - Execution model, memory model, resource mapping, ...
  - Standardization efforts, comparison with other paradigms
  - → Exercise 1 (hello)
- UPC and CAF basic syntax (Rolf Rabenseifner)
  - Declaration of shared data / coarrays, synchronization
  - Dynamic entities, pointers, allocation
  - $\rightarrow$  Exercise 2 (triangular matrix)
- Advanced synchronization concepts (Reinhold Bader)
  - Locks and split-phase barriers, atomic procedures, collective operations
  - Parallel patterns
  - → Exercises 3+4 (reduction+heat)
- Applications, Optimization, and Hybrid Programming (Alice Koniges,

David Eder)

 $\rightarrow$  Exercise 5 (optimization)

Appendix

https://fs.hlrs.de/projects/rabenseifner/publ/SC2012-PGAS.html

#### **Basic PGAS concept**

- UPC and CAF basic syntax
- Advanced synchronization concepts
- Applications

# **Basic PGAS Concepts**

- o Trends in hardware
- Execution model
- o Memory model
- o Run time environments
- Comparison with other paradigms
- Standardization efforts

Hands-on session: First UPC and CAF exercise

### Moore's Law with Core Doubling Rather than Clock Speed

#### Basic PGAS concepts Trends

- UPC and CAF basic syntax
- Advanced synchronization concepts
- Applications

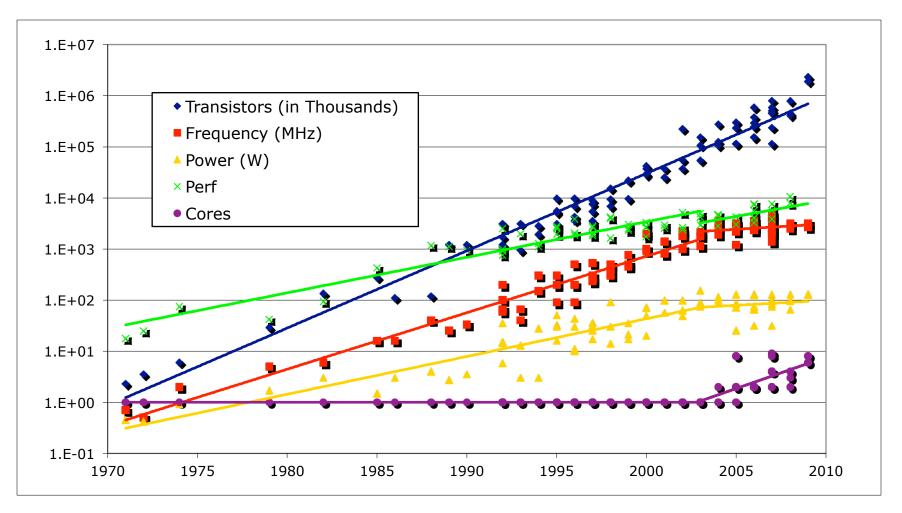

Data from Kunle Olukotun, Lance Hammond, Herb Sutter, Burton Smith, Chris Batten, and Krste Asanoviç

SC12 Tutorial © Koniges, Yelick, Rabenseifner, Bader, Eder, Hargrove & others

### **Concurrency was Part of the Performance Increase in the Past**

#### Basic PGAS concepts Trends

- UPC and CAF basic syntax
- Advanced synchronization concepts
- Applications

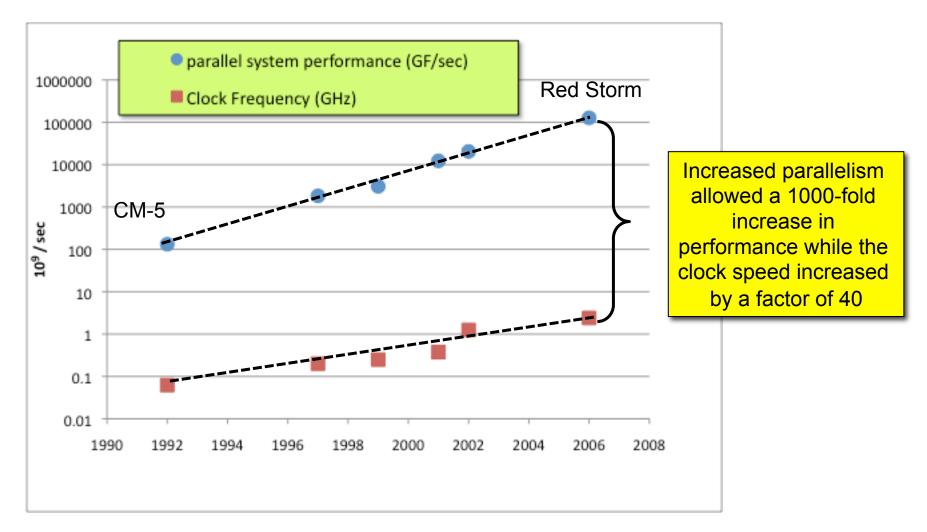

and power, resiliency, programming models, memory bandwidth, I/O, ...

Exascale Initiative Steering Committee SC12 Tutorial © Koniges, Yelick, Rabenseifner, Bader, Eder, Hargrove & others

## Memory is Not Keeping Pace

#### Basic PGAS concepts Trends

- UPC and CAF basic syntax
- Advanced synchronization concepts
- Applications

#### Technology trends against a constant or increasing memory per core

- Memory density is doubling every three years; processor logic is every two
- Storage costs (dollars/Mbyte) are dropping gradually compared to logic costs

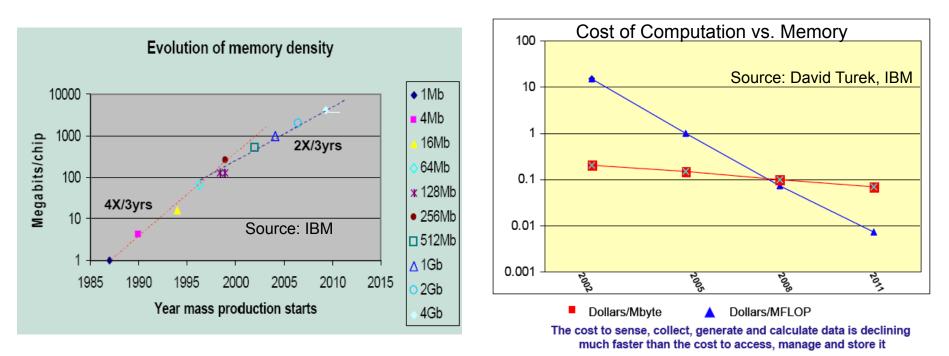

Question: Can you double concurrency without doubling memory?

### Where the Energy Goes

- UPC and CAF basic syntax
- Advanced synchronization concepts
- Applications

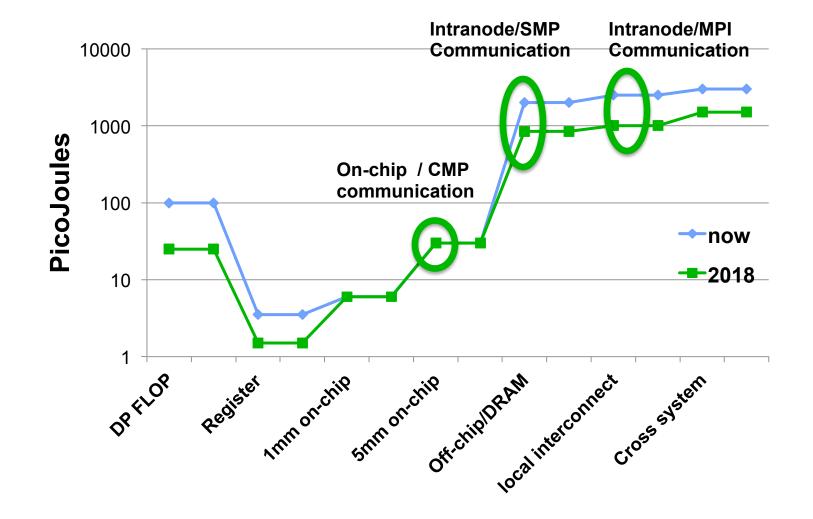

### Summary of Hardware Trends

#### Basic PGAS concepts Trends

- UPC and CAF basic syntax
- Advanced synchronization concepts
- Applications
- All future performance increases will be from concurrency
- Energy is the key challenge in improving performance
- Data movement is the most significant component of energy use
- Memory per floating point unit is shrinking

**Programming model requirements** 

- Control over layout and locality to minimize data movement
- Ability to share memory to minimize footprint
- Massive fine and coarse-grained parallelism

### Partitioned Global Address Space (PGAS) Languages

#### Basic PGAS concepts Trends

- UPC and CAF basic syntax
- Advanced synchronization concepts
- Applications

- Coarray Fortran (CAF)
  - Compilers from Cray, Rice and Intel (more soon)
- Unified Parallel C (UPC)
  - Compilers from Cray, HP, Berkeley/LBNL, Intrepid (gcc), IBM, SGI, MTU, and others
- Titanium (Java based)
  - Compiler from Berkeley

DARPA High Productivity Computer Systems (HPCS) language project:

- X10 (based on Java, IBM)
- Chapel (Cray)
- Fortress (SUN)

### **Two Parallel Language Questions**

#### Basic PGAS concepts Trends

- UPC and CAF basic syntax
- Advanced synchronization concepts
- Applications

• What is the parallel control model?

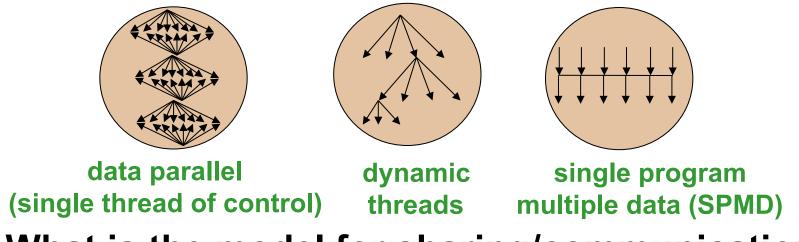

• What is the model for sharing/communication?

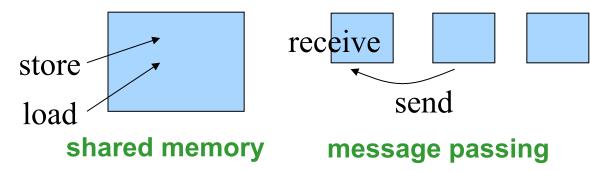

implied synchronization for message passing, not shared memory

SC12 Tutorial © Koniges, Yelick, Rabenseifner, Bader, Eder, Hargrove & others

### **SPMD Execution Model**

- UPC and CAF basic syntax
- Advanced synchronization concepts
  Applications
- Single Program Multiple Data (SPMD) execution model
  - Matches hardware resources: static number of threads for static number of cores → no mapping problem for compiler/runtime
  - Intuitively, a copy of the main function on each processor
  - Similar to most MPI applications
- A number of threads working independently in a SPMD fashion
  - Number of threads given as program variable, e.g., THREADS
  - Another variable, e.g., MYTHREAD specifies thread index
  - There is some form of global synchronization, e.g., upc\_barrier
  - Control flow (branches) are independent not lock-step
- UPC, CAF and Titanium: all use a SPMD model
- HPCS languages: X10, Chapel, and Fortress do not
  - They support dynamic threading and data parallel constructs

### Data Parallelism – HPF

- UPC and CAF basic syntax
- Advanced synchronization concepts
- Applications

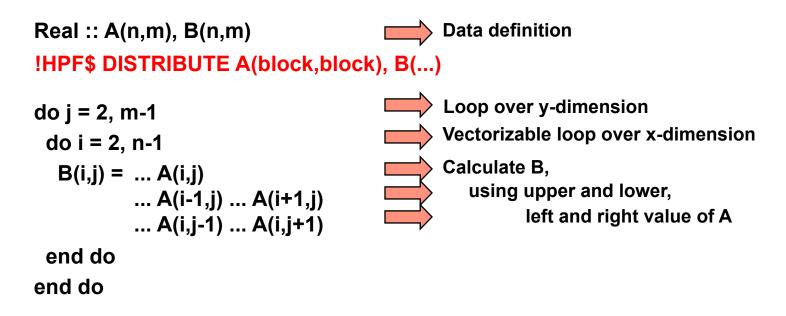

- Data parallel languages use array operations (A = B, etc.) and loops
- Compiler and runtime map n-way parallelism to p cores
- Data layouts as in HPF can help with assignment using "owner computes"
- This mapping problem is one of the challenges in implementing HPF that does not occur with UPC and CAF

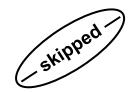

## **Dynamic Tasking - Cilk**

#### Basic PGAS concepts Trends

- UPC and CAF basic syntax
- Advanced synchronization concepts
   Applications

cilk int fib (int n) {
 if (n<2) return (n);
 else {
 int x,y;
 x = spawn fib(n-1);
 y = spawn fib(n-2);
 sync;
 return (x+y);
 }
}</pre>

*The computation dag and parallelism unfold dynamically.* 

processors are virtualized; no explicit processor number

- Task parallel languages are typically implemented with shared memory
- No explicit control over locality; runtime system will schedule related tasks nearby or on the same core
- The HPCS languages support these in a PGAS memory model which yields an interesting and challenging runtime problem

### Partitioned Global Address Space (PGAS) Languages

#### Basic PGAS concepts Trends

- UPC and CAF basic syntax
- Advanced synchronization concepts
- Applications

#### • Defining PGAS principle: extended memory model

- 1) The *Global Address Space:* a special memory area that allows any task to read or write memory anywhere in the system
- 2) It is *Partitioned* to allow an efficient implementation of distributed objects ("symmetric heap")

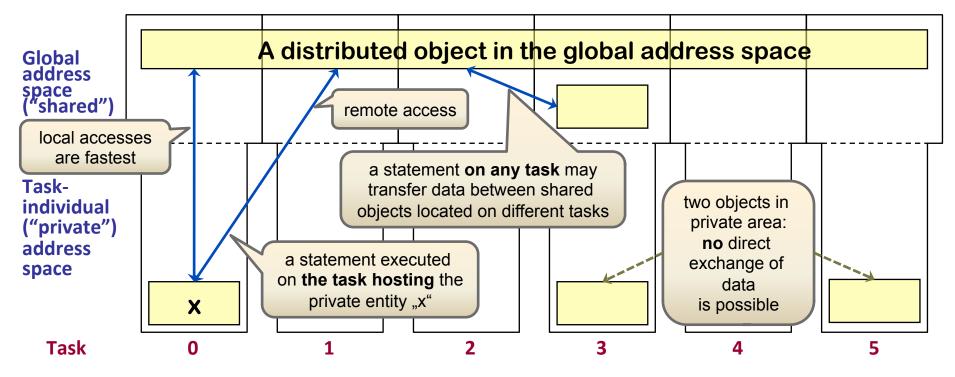

#### SC12 Tutorial © Koniges, Yelick, Rabenseifner, Bader, Eder, Hargrove & others

#### 15

### **Two Concepts in the Memory Space:**

- UPC and CAF basic syntax
- Advanced synchronization concepts
   Applications
- Private data: accessible only from a single thread
  - Variable declared inside functions that live on the program stack are normally private to prevent them from disappearing unexpectedly
- Shared data: data that is accessible from multiple threads
  - Variables allocated dynamically in the program heap or statically at global scope may have this property
  - Some languages have both private and shared heaps or static variables
- Local pointer or reference: refers to local data
  - Local may be associated with a single thread or a shared memory node
- Global pointer or reference (pointer-to-shared): may refer to "remote" data
  - Remote may mean the data is off-thread or off-node
  - Global references are potentially remote; they may refer to local data

## Other Programming Models

- UPC and CAF basic syntax
- Advanced synchronization concepts
- Applications

- Message Passing Interface (MPI)
  - Library with message passing routines
  - Unforced locality control through separate address spaces
- OpenMP
  - Language extensions with shared memory worksharing directives
  - Allows shared data structures without locality control

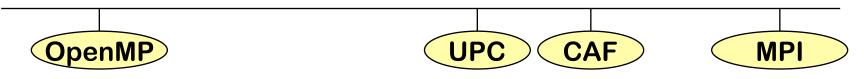

- UPC / CAF data accesses:
  - Similar to OpenMP but with locality control
- UPC / CAF worksharing:
  - Similar to MPI

# Understanding Runtime Behavior. Basic PGAS concepts Trends UPC and CAF basic syntax Advanced synchronization concepts Applications

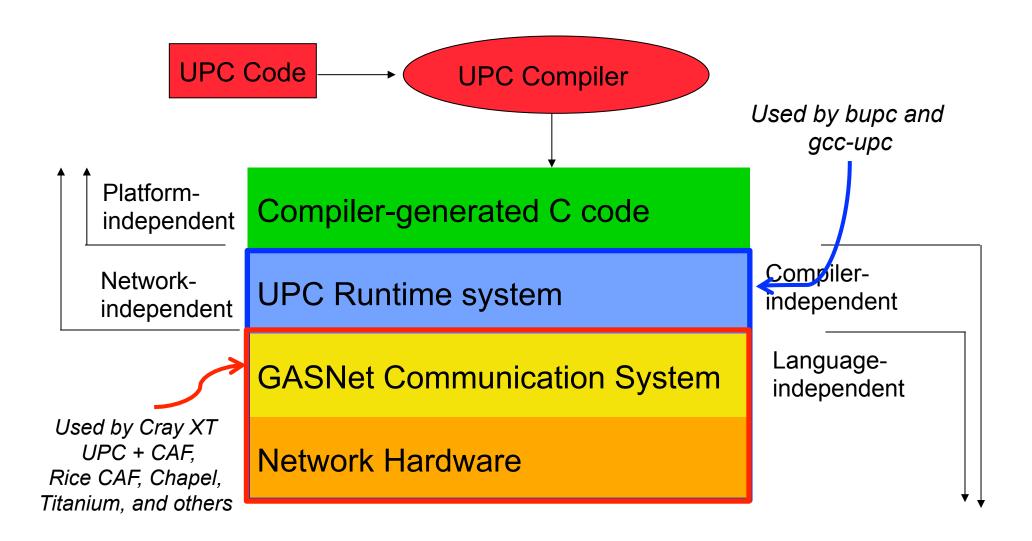

### **UPC Pointers**

- UPC and CAF basic syntax
- Advanced synchronization concepts
   Applications
- UPC pointers to shared objects have (conceptually) three fields:
  - thread number
  - local address of block
  - phase (specifies position in the block) so that pointer arithmetic operations (like ++) move through the array correctly (more on blocks later)
- Example implementation

|   | Phase |    | Thread |    | Virtual Address |   |
|---|-------|----|--------|----|-----------------|---|
| 6 | 63    | 49 | 48     | 38 | 37              | 0 |

### One-Sided vs Two-Sided Communication

- UPC and CAF basic syntax
- Advanced synchronization concepts
- Applications

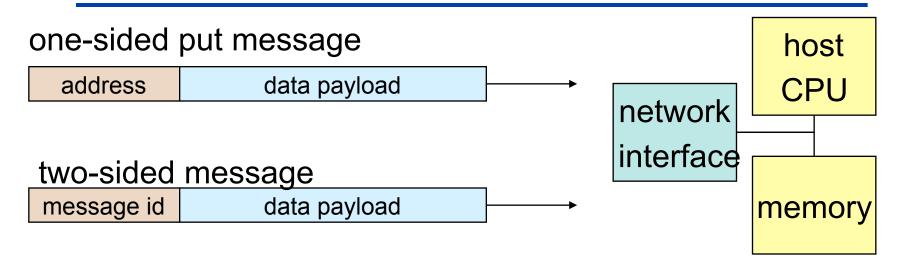

- A one-sided put/get message can be handled directly by a network interface with RDMA support
  - Avoid interrupting the CPU or storing data from CPU (preposts)
- A two-sided messages needs to be matched with a receive to identify memory address to put data
  - Offloaded to Network Interface in networks like Quadrics
  - Need to download match tables to interface (from host)
  - Ordering requirements on messages can also hinder bandwidth

### **One-Sided vs. Two-Sided: Practice**

#### Basic PGAS concepts Trends

- UPC and CAF basic syntax
- Advanced synchronization concepts
- Applications

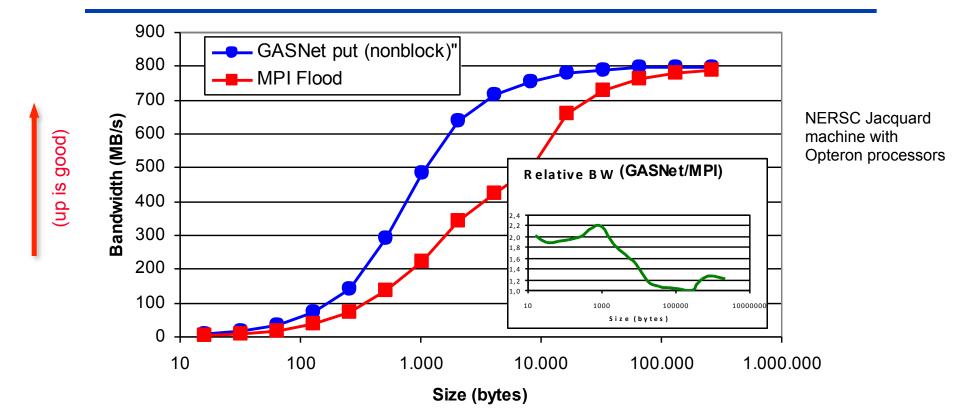

- InfiniBand: GASNet vapi-conduit and OSU MVAPICH 0.9.5
- Half power point (N <sup>1</sup>/<sub>2</sub> ) differs by one order of magnitude
- This is not a criticism of the implementation!

Joint work with Paul Hargrove and Dan Bonachea

### GASNet vs MPI Latency on BG/P

#### Basic PGAS concepts Trends

- UPC and CAF basic syntax
- Advanced synchronization concepts
- Applications

٠

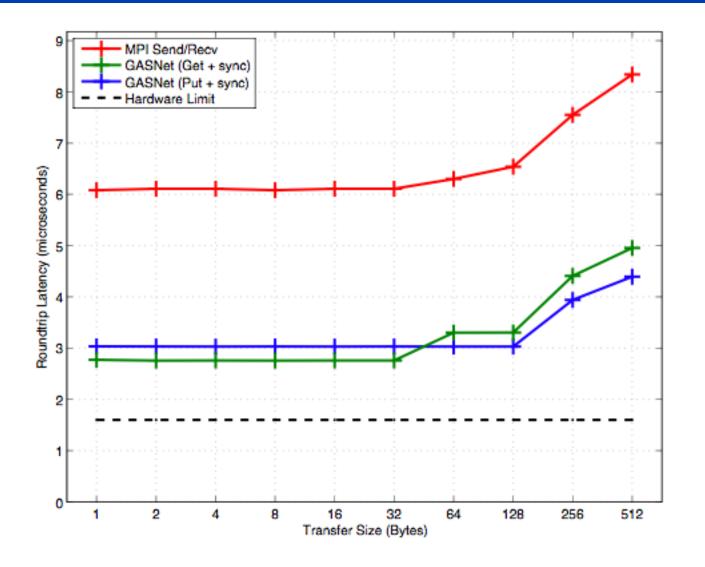

### GASNet vs. MPI Bandwidth on BG/P:

#### Basic PGAS concepts Trends

- UPC and CAF basic syntax
- Advanced synchronization concepts
- Applications

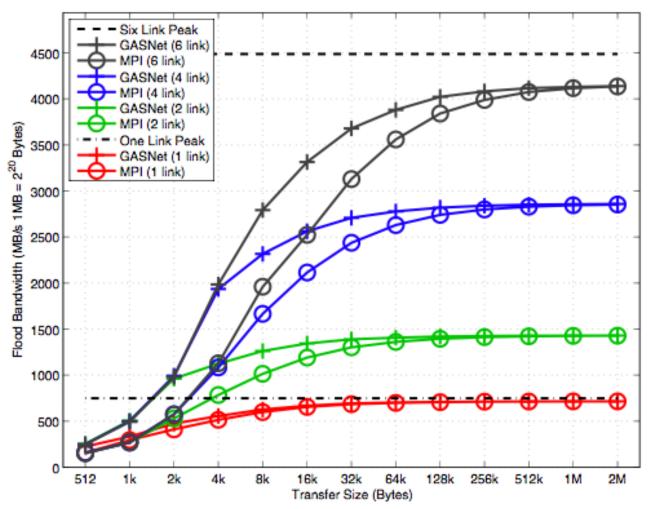

• GASNet outperforms MPI on small to medium messages, especially when multiple links are used.

# **FFT Performance on BlueGene/P**

#### Basic PGAS concepts Trends

- UPC and CAF basic syntax
- Advanced synchronization concepts
- Applications

- PGAS implementations consistently outperform MPI
- Leveraging communication/ computation overlap yields best performance
  - More collectives in flight and more communication leads to better performance
  - At 32k cores, overlap algorithms yield 17% improvement in overall application time
- Numbers are getting close to HPC record
  - Future work to try to beat the record

HPC Challenge Peak as of July 09 is ~4.5 Tflops on 128k Cores

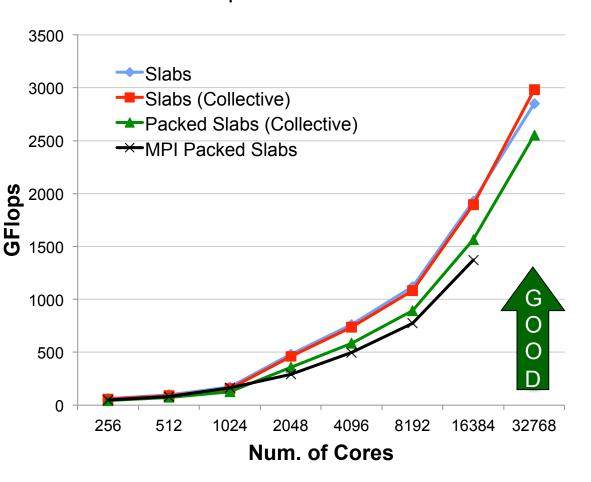

SC12 Tutorial © Koniges, Yelick, Rabenseifner, Bader, Eder, Hargrove & others

#### Basic PGAS concepts Trends

- UPC and CAF basic syntax
- Advanced synchronization concepts
   Applications

### **FFT Performance on Cray XT4**

#### 1024 Cores of the Cray XT4

- Uses FFTW for local FFTs
- The larger the problem size the more effective the overlap

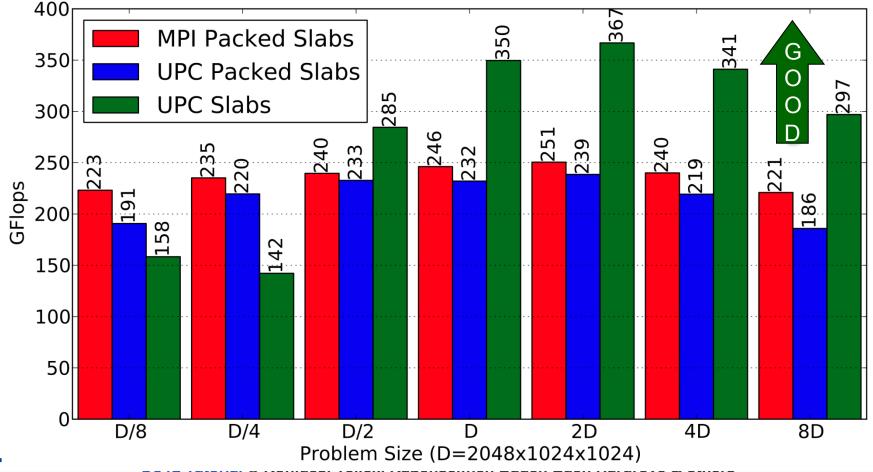

- UPC and CAF basic syntax
- Advanced synchronization concepts
- Applications

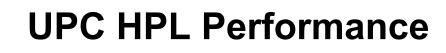

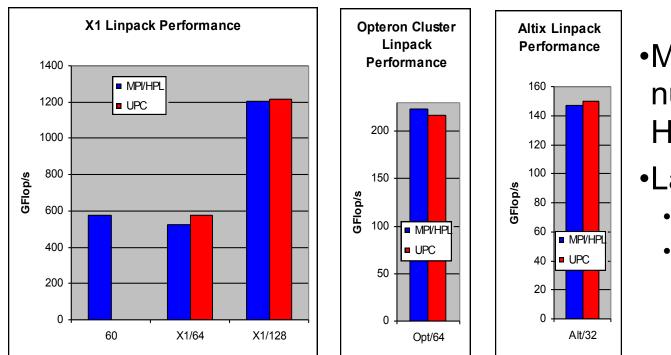

- •MPI HPL numbers from HPCC database
- •Large scaling:
  - •2.2 TFlops on 512p,
  - •4.4 TFlops on 1024p (Thunder)
- Comparison to ScaLAPACK on an Altix, a 2 x 4 process grid
  - ScaLAPACK (block size 64) 25.25 GFlop/s (tried several block sizes)
  - UPC LU (block size 256) 33.60 GFlop/s, (block size 64) 26.47 GFlop/s
- n = 32000 on a 4x4 process grid
  - ScaLAPACK 43.34 GFlop/s (block size = 64)
  - UPC 70.26 GFlop/s (block size = 200)

### Support

#### Basic PGAS concepts Trends

- UPC and CAF basic syntax
- Advanced synchronization concepts
- Applications

- PGAS in general
  - http://en.wikipedia.org/wiki/PGAS
  - http://www.pgas-forum.org/
- UPC
  - http://en.wikipedia.org/wiki/Unified\_Parallel\_C
  - http://upc.gwu.edu/
  - https://upc-wiki.lbl.gov/UPC/
  - http://upc.gwu.edu/documentation.html
  - http://upc.gwu.edu/download.html
- CAF
  - http://en.wikipedia.org/wiki/Co-array\_Fortran
  - http://www.co-array.org/
  - Part of Fortran 2008
  - Cray and Intel compilers, gfortran in development
  - http://www.g95.org/coarray.shtml

- → PGAS conferences
- → Main UPC homepage
- $\rightarrow$  UPC wiki
- $\rightarrow$  Language specs
- $\rightarrow$  UPC compilers

(unmaintained)

(unmaintained)

### **Future developments**

#### Basic PGAS concepts Trends

- UPC and CAF basic syntax
- Advanced synchronization concepts
- Applications

### • UPC

- Version 1.3 will define additional library functions
- Feature List:
  - Improved support for lock deallocation, memory management, locality control
  - Non-blocking memory block transfers
  - Atomic Functions

### • CAF

- A Technical Specification has been proposed – if accepted, publication is targeted for 2014
  - TS to be integrated with next revision of the Fortran Standard
- Feature List:
  - Collective Functions
  - Atomic Functions
  - One-sided synchronization (notify/query with events)
  - Composable Teams; includes a block construct that allows to define coarrays which only exist on subsets of images, and limits synchronization effects to the subset

#### will point out how new features fit into the concepts throughout this talk

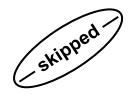

### UPC

### Basic PGAS concepts Trends

- UPC and CAF basic syntax
- Advanced synchronization concepts
- Applications

- UPC Language Specification (V 1.2)
  - The UPC Consortium, June 2005
  - http://upc.gwu.edu/docs/upc\_specs\_1.2.pdf

### UPC Manual

- Sébastien Chauvin, Proshanta Saha, François Cantonnet, Smita Annareddy, Tarek El-Ghazawi, May 2005
- http://upc.gwu.edu/downloads/Manual-1.2.pdf

### • UPC Book

 Tarek El-Ghazawi, Bill Carlson, Thomas Sterling, and Katherine Yelick, June 2005

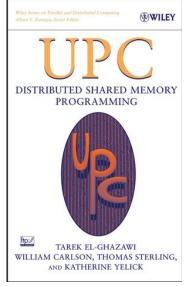

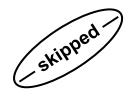

### CAF

#### Basic PGAS concepts Trends

- UPC and CAF basic syntax
- Advanced synchronization concepts
- Applications

- On WG5 web site: John Reid: Co-arrays in the next Fortran Standard ISO/IEC JTC1/SC22/WG5 N1824 (April 21, 2010)
  - ftp://ftp.nag.co.uk/sc22wg5/N1801-N1850/N1824.pdf
- Metcalf, Reid and Cohen: Modern Fortran Explained OUP 2011, Chapter 19

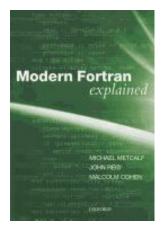

#### Older papers:

- Robert W. Numrich and John Reid: Co-arrays in the next Fortran Standard ACM Fortran Forum (2005), 24, 2, 2-24 and WG5 paper ISO/IEC JTC1/SC22/WG5 N1642
  - ftp://ftp.nag.co.uk/sc22wg5/N1601-N1650/N1642.pdf
- Robert W. Numrich and John Reid: Co-Array Fortran for parallel programming. ACM Fortran Forum (1998), 17, 2 (Special Report) and Rutherford Appleton Laboratory report RAL-TR-1998-060 available as
  - ftp://ftp.numerical.rl.ac.uk/pub/reports/nrRAL98060.pdf

### Programming styles with PGAS

#### Basic PGAS concepts Trends

- UPC and CAF basic syntax
- Advanced synchronization concepts
- Applications

• Data is partitioned among the processes, i.e., without halos

- Fine-grained access to the neighbor elements when needed
- Compiler has to implement automatically (and together)
  - pre-fetches
  - bulk data transfer (instead of single-word remote accesses)
- May be very slow if compiler's optimization fails
- Application implements halo storage
  - Application organizes halo updates with bulk data transfer
  - > Advantage: High speed remote accesses
  - Drawbacks: Additional memory accesses and storage needs

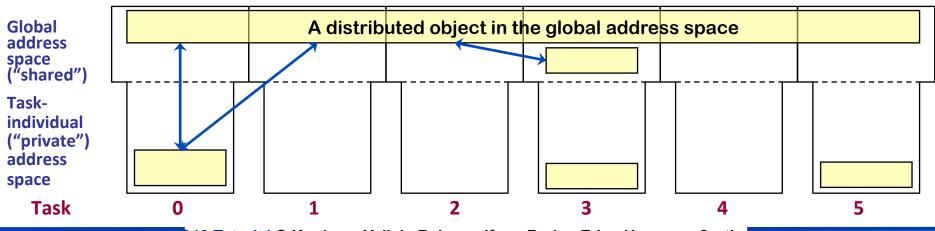

SC12 Tutorial © Koniges, Yelick, Rabenseifner, Bader, Eder, Hargrove & others

# Coming from MPI – what's different with PGAS?

- UPC and CAF basic syntax
- Advanced synchronization concepts
- Applications

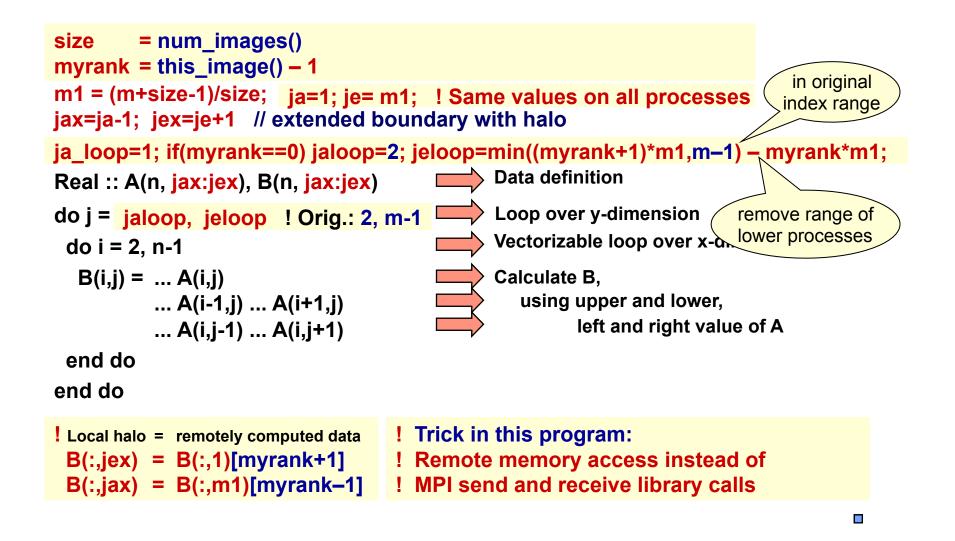

## **Irregular Applications**

### Basic PGAS concepts Trends

- UPC and CAF basic syntax
- Advanced synchronization concepts
- Applications

# The SPMD model is too restrictive for some "irregular" applications

- The global address space handles irregular *data* accesses:
  - Irregular in space (graphs, sparse matrices, AMR, etc.)
  - Irregular in time (hash table lookup, etc.): for reads, UPC handles this well; for writes you need atomic operations
- Irregular *computational* patterns are more difficult:
  - Not statically load balanced (even with graph partitioning, etc.)
  - Some kind of dynamic load balancing needed (e.g., a task queue)

### • Design considerations for dynamic scheduling UPC

- For locality reasons, SPMD still appears to be best for regular applications; aligns threads with memory hierarchy
- UPC serves as "abstract machine model" so dynamic load balancing as an add-on may be written in portable UPC

#### Distributed Tasking API for UPC (http://upc.lbl.gov/task)

- UPC and CAF basic syntax
- Advanced synchronization concepts
  - Applications

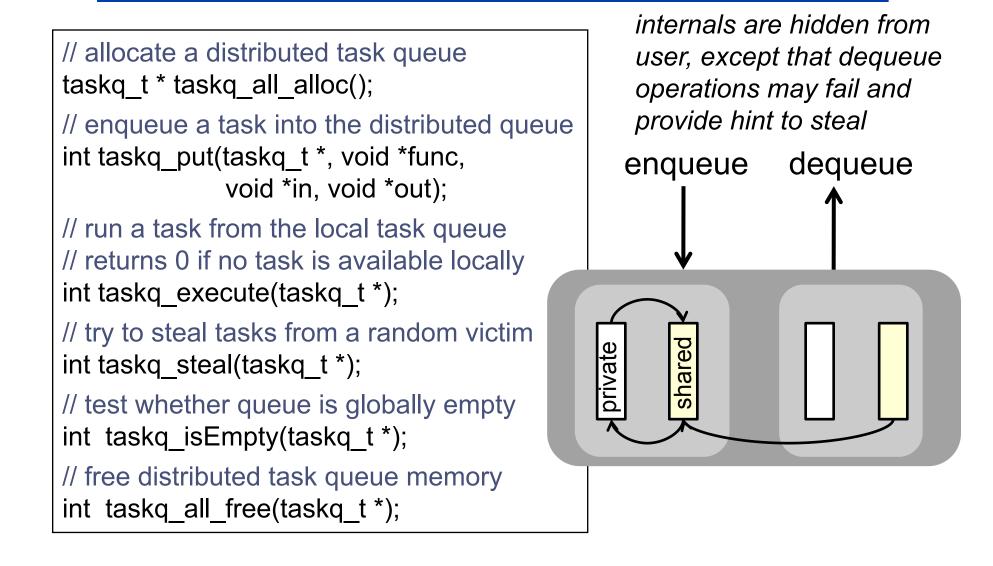

### **UPC** Tasking on Nehalem 8 core SMP

- UPC and CAF basic syntax
- Advanced synchronization concepts
- Applications

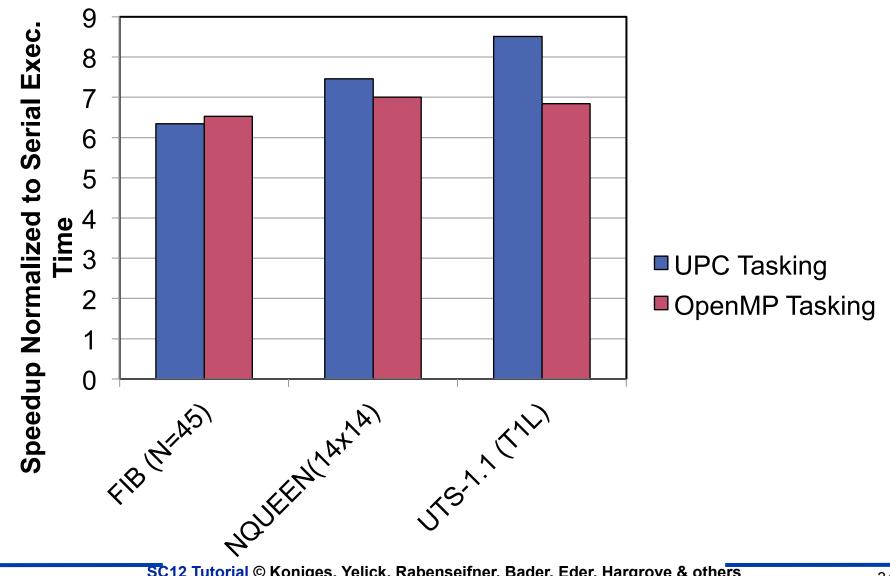

#### Basic PGAS concepts Trends

- UPC and CAF basic syntax
- Advanced synchronization

#### Multi-Core Cluster Performance. concepts Applications

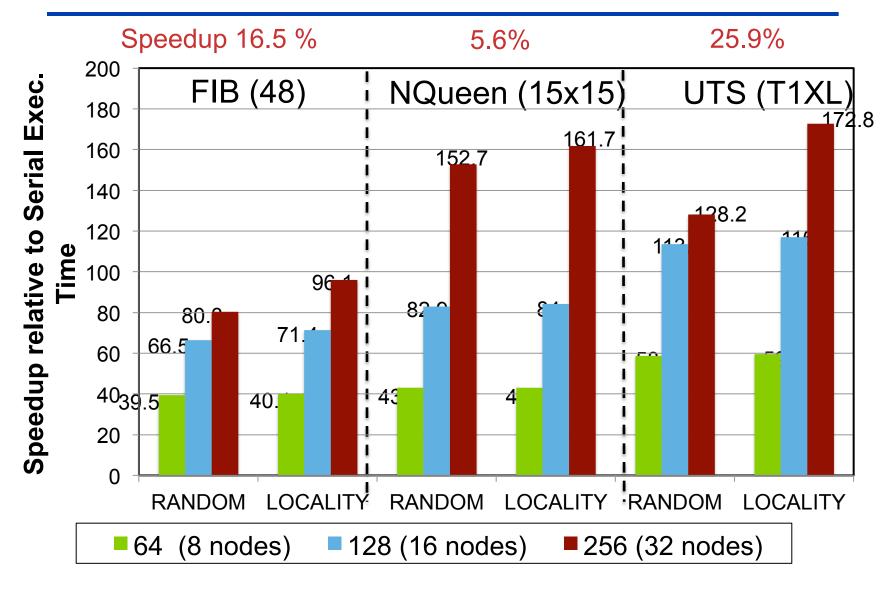

### **Hierarchical PGAS Model**

- UPC and CAF basic syntax
- Advanced synchronization concepts
- Applications
- A global address space for hierarchical machines may have multiple kinds of pointers
- These can be encoded by programmers in type system or hidden, e.g., all global or only local/global
- This partitioning is about pointer span, not privacy control (although one may want to align with parallelism)

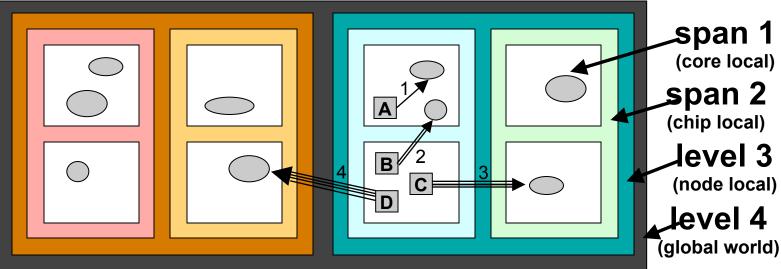

### Hybrid Partitioned Global Address Space

### Basic PGAS concepts Trends

- UPC and CAF basic syntax
- Advanced synchronization concepts
- Applications

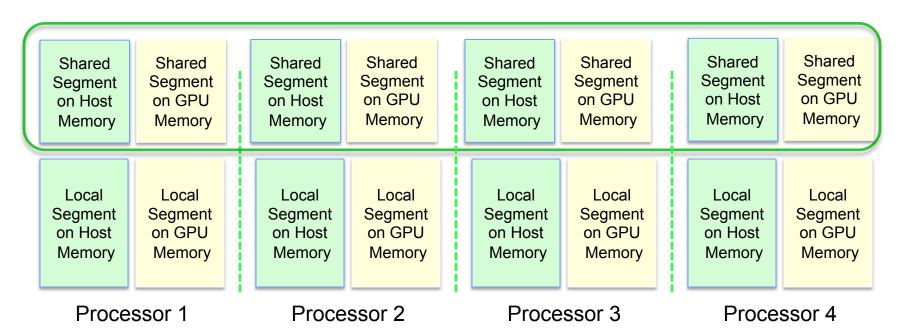

- Each thread has only two shared segments, which can be either in host memory or in GPU memory, but not both.
- Decouple the memory model from execution models; therefore it supports various execution models.
- Caveat: type system and therefore interfaces blow up with different parts of address space

### **GASNet GPU Extension Performance**

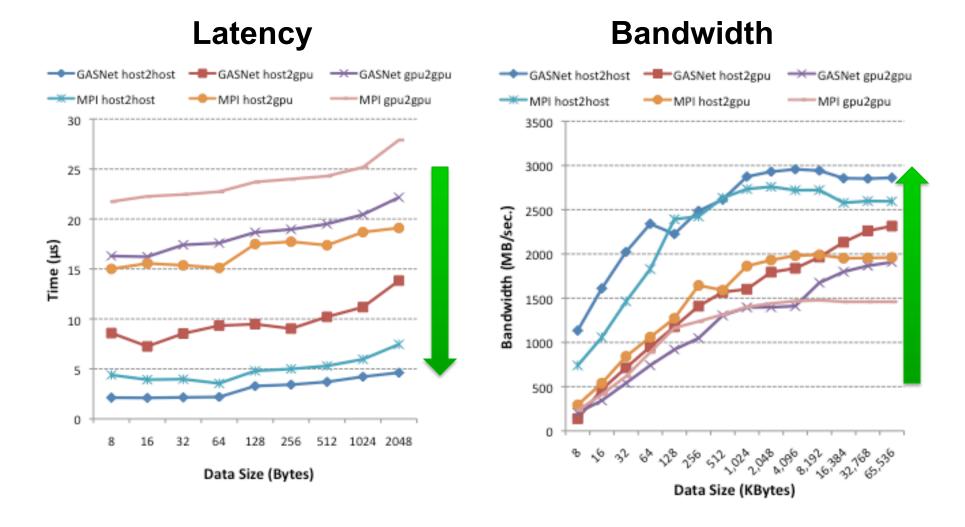

SC12 Tutorial © Koniges, Yelick, Rabenseifner, Bader, Eder, Hargrove & others

# **Compilation and Execution**

#### Basic PGAS concepts

- UPC and CAF basic syntax
- Advanced synchronization concepts
- Applications

recommended for

any development work

On Cray XE6, hopper.nersc.gov (at NERSC), with PGI compiler
 UPC only

- Initialization: module load bupc
- Compile with fixed thread count:
  - upcc -O -T=4 -o myprog myprog.c
- Compile with dynamic thread count:
  - upcc -0 -o myprog myprog.c
- Compile with debugging checks (assertions) enabled:
  - upcc -g [-T=4] -o myprog myprog.c
- Execute (interactive test on 1 node with 24 cores):

qsub -I -q special -lmppwidth=24, mppnppn=24, \

upcrun -n 4 -cpus-per-node 24 ./myprog

Number of UPC threads: Must equal the compile-time "-T" setting, if any

# **Compilation and Execution**

#### Basic PGAS concepts

- UPC and CAF basic syntax
- Advanced synchronization concepts
- Applications

### • On Cray XE6, hopper.nersc.gov (at NERSC), with Cray compilers

- Initialization: module switch PrgEnv-pgi PrgEnv-cray
- Compile:
  - UPC: cc -h upc -o myprog myprog.c
  - CAF: ftn -e m -h caf -o myprog myprog.f90
- Execute (interactive test on 1 nodes with **24** cores):
  - qsub -I -q special -lmppwidth=24, mppnppn=24, \

walltime=00:30:00 -V

- aprun -n 24 -N 24 ./myprog (all 24 cores in the node are used)
- aprun -n 12 -N 12 ./myprog (only 12 cores are used)

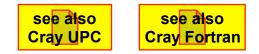

# First exercise – part 1

### Basic PGAS concepts Exercises

- UPC and CAF basic syntax
- Advanced synchronization concepts
- Applications

### • Purpose:

- use of compiler and run time environment
- use basic intrinsics
- Copy skeleton program to your working directory:
  - cp ../hello/hello\_serial.f90 hello\_caf\_1.f90
  - cp ../hello/hello\_serial.c hello\_upc\_1.c

# • Add statements to enable running in parallel

- each task should write its rank and the number of tasks
- only one task should write "hello world"
- Compile and run
  - with 4 tasks

h<mark>ell</mark>o

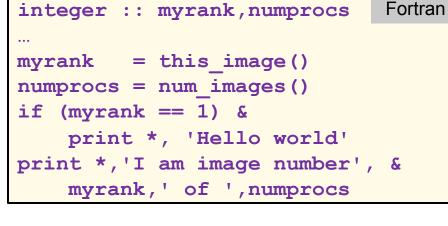

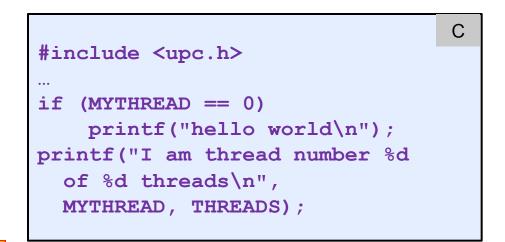

## First exercise – part 2

### Basic PGAS concepts Exercises

- UPC and CAF basic syntax
- Advanced synchronization concepts
- Applications

### • Purpose:

- first attempt at data transfer

### • Copy program from part 1:

- cp hello\_caf\_1.f90 hello\_caf\_2.f90
- cp hello\_upc\_1.c hello\_upc\_2.c

### Add declaration for

- an integer coarray x (CAF)
- an integer shared variable x (UPC)
- Assign rank value on each task to x
- All tasks but the first should print the value of x on the first task
  - observe what happens if run repeatedly with more than one image/thread

SC12 Tutorial © Koniges, Yelick, Rabenseifner, Bader, Eder, Hargrove & others

hello

incorrect. why?

## First exercise – part 3

### Basic PGAS concepts Exercises

- UPC and CAF basic syntax
- Advanced synchronization concepts
- Applications

### • Purpose:

add necessary synchronization

### • Copy program from part 2:

- cp hello\_caf\_2.f90 hello\_caf\_3.f90
- cp hello\_upc\_2.c hello\_upc\_3.c
- Add synchronization statement
- Check correctness of results

Fortran integer :: x[\*] = 0: x = 99 + this image()sync all if (this image() > 1) then write(\*, \*) 'x from 1 on', & this image(), ' is ',x[1] end if

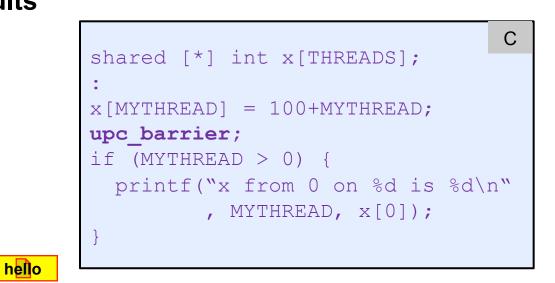

#### SC12 Tutorial © Koniges, Yelick, Rabenseifner, Bader, Eder, Hargrove & others

- Basic PGAS concepts
- UPC and CAF basic syntax
- Advanced synchronization concepts
- Applications

# **UPC and CAF Basic Syntax**

- o Declaration of shared data / coarrays
- o Intrinsic procedures for handling shared data
  - elementary work sharing
- o Synchronization:
  - motivation race conditions;
  - rules for access to shared entities by different threads/images
- o Dynamic entities and their management:
  - UPC pointers and allocation calls
  - CAF allocatable entities and dynamic type components
  - Object-based and object-oriented aspects

Hands-on: Exercises on basic syntax and dynamic data

https://fs.hlrs.de/projects/rabenseifner/publ/SC2012-PGAS.html

### Partitioned Global Address Space: Distributed variable

- Basic PGAS concepts
- > UPC and CAF basic syntax
  - Shared entities
- Advanced synchronization concepts
- Applications

### • Declaration:

- UPC: shared float x[THREADS]; // statically allocated outside of functions
- CAF: real :: x[0:\*]
- Data distribution:

UPC: "Parallel dimension"

CAF: "Codimension"

| x[0] x[1] |           | x[2]      | x[3]      | x[4]      | x[5]      |
|-----------|-----------|-----------|-----------|-----------|-----------|
|           |           |           |           |           |           |
| ·         |           |           |           |           |           |
|           |           |           |           |           |           |
|           |           |           |           |           |           |
| Process 0 | Process 1 | Process 2 | Process 3 | Process 4 | Process 5 |

### Partitioned Global Address Space: Distributed array

- Basic PGAS concepts
- UPC and CAF basic syntax
   Shared entities
- Advanced synchronization concepts
- Applications

### • Declaration:

- UPC: shared float x[3] [THREADS]; // statically allocated outside of functions
- CAF: real :: x(0:2)[0:\*]

### • Data distribution:

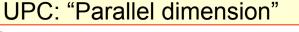

CAF: "Codimension"

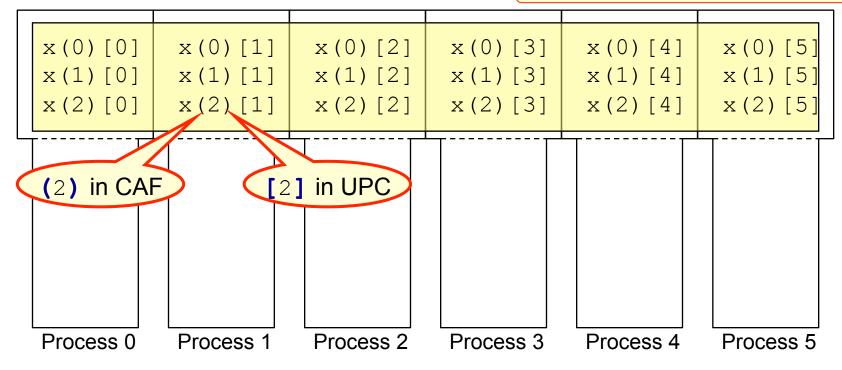

# **Distributed arrays with UPC**

- Basic PGAS concepts
- UPC and CAF basic syntax
   Shared entities
- Advanced synchronization concepts
- Applications

- UPC shared objects may be statically allocated
- Definition of shared data:
  - shared [blocksize] type variable\_name;
  - shared [blocksize] type array\_name[dim1];
  - shared [blocksize] type array\_name[dim1][dim2];

the dimensions define which elements exist

- Default: blocksize=1 if no "[...]" given (different from "[]", which we see later)
- The distribution is always round robin with chunks of **blocksize** elements
- Blocked distribution is implied if last dimension==THREADS and blocksize==1

### See next slides

### **UPC** shared data – examples

- **Basic PGAS concepts** ٠
- UPC and CAF basic syntax • Shared entities
- Advanced synchronization concepts ٠
  - Applications

| shared<br>shared                                                                            | [ <mark>1</mark> ] float<br>float                  | t a[20];<br>t a[20];                                | // or                                               | shared [1] float a[5][THREAD<br>// or<br>shared float a[5][THREAD                                                                                                    |                   |  |  |
|---------------------------------------------------------------------------------------------|----------------------------------------------------|-----------------------------------------------------|-----------------------------------------------------|----------------------------------------------------------------------------------------------------|-------------------|--|--|
| a[0]<br>a[4]<br>a[8]<br>a[12]<br>a[16]<br>Thread 0                                          | a[1]<br>a[5]<br>a[9]<br>a[13]<br>a[17]<br>Thread 1 | a[2]<br>a[6]<br>a[10]<br>a[14]<br>a[18]<br>Thread 2 | a[3]<br>a[7]<br>a[11]<br>a[15]<br>a[19]<br>Thread 3 | a[0][0]       a[0][1]       a[0][2]       a[0]         a[1][0]       a[1][1]       a[1][2]       a[1]       a[1]         a[2][0]       a[2][1]       a[2][2]       a[2]       a[2]         a[3][0]       a[3][1]       a[4][2]       a[4]       a[4]       a[4]       a[4]         Thread 0       Thread 1       Thread 2       Thread       Thread | [3]<br>[3]<br>[3] |  |  |
| <pre>shared [5] float a[20]; // or<br/>define N 20<br/>shared [N/THREADS] float a[N];</pre> |                                                    |                                                     |                                                     | THREADS=1 <sup>st</sup> dim! identical at compile time<br>shared [5] float a[THREADS][5];                                                                                                    |                   |  |  |
| a[ 0]<br>a[ 1]<br>a[ 2]<br>a[ 3]<br>a[ 4]                                                   | a[ 5]<br>a[ 6]<br>a[ 7]<br>a[ 8]<br>a[ 9]          | a[10]<br>a[11]<br>a[12]<br>a[13]<br>a[14]           | a[15]<br>a[16]<br>a[17]<br>a[18]<br>a[19]           | a[0][0]       a[1][0]       a[2][0]       a[3]         a[0][1]       a[1][1]       a[2][1]       a[3]         a[0][2]       a[1][2]       a[2][2]       a[3]         a[0][3]       a[1][3]       a[2][3]       a[3]         a[0][4]       a[1][4]       a[2][4]       a[3]                                                                          | [1]<br>[2]<br>[3] |  |  |
| Thread 0                                                                                    | Thread 1                                           | Thread 2                                            | Thread 3                                            | Thread 0 Thread 1 Thread 2 Thre                                                                                                    | ad 3              |  |  |

**Courtesy of Andrew Johnson** 

# UPC shared data – examples (continued)

Basic PGAS concepts
 UPC and CAF basic syntax

 Shared entities

 Advanced synchronization concepts
 Applications

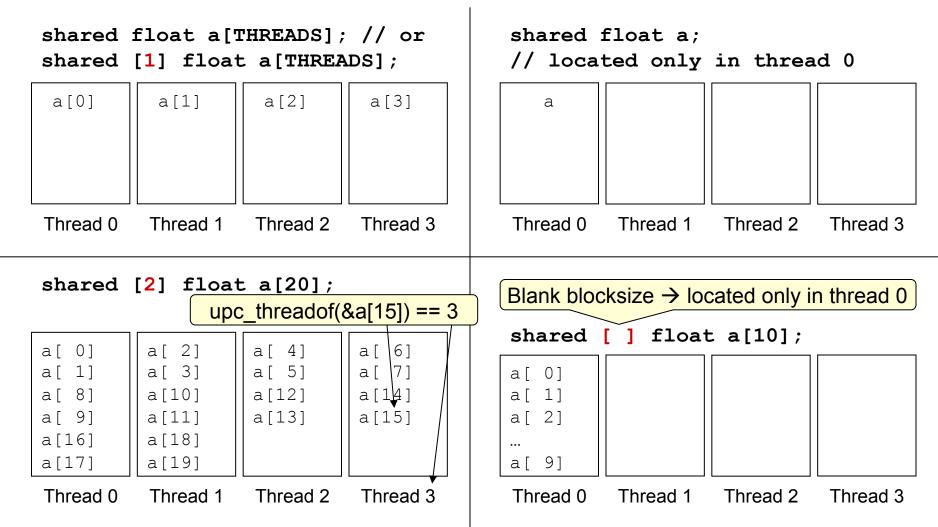

**Courtesy of Andrew Johnson** 

SC12 Tutorial © Koniges, Yelick, Rabenseifner, Bader, Eder, Hargrove & others

# Integration of the type system (static type components)

#### Basic PGAS concepts

- UPC and CAF basic syntax
   Shared entities
- Advanced synchronization concepts
- Applications

### • CAF:

| type :: body                   |
|--------------------------------|
| real :: mass                   |
| real :: coor(3)                |
| <pre>real :: velocity(3)</pre> |
| end type                       |

### • UPC:

```
typedef struct {
  float mass;
  float coor[3];
  float velocity[3];
} Body;
```

declare and use entities of this type (symmetric variant):

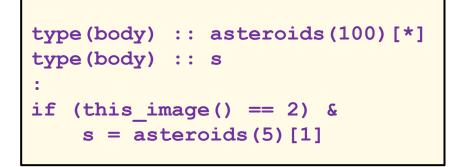

| <pre>shared [100] \</pre>                |
|------------------------------------------|
| <pre>Body asteroids[THREADS][100];</pre> |
| Body s;                                  |
| :                                        |
| if (MYTHREAD == 1) {                     |
| <pre>s = asteroids[0][4];</pre>          |
| }                                        |

- compare this with effort needed
  - to implement the same with MPI (dispense with **all** of **MPI\_TYPE\_\*** API)
- what about dynamic type components?  $\rightarrow$  later in this talk

SC12 Tutorial © Koniges, Yelick, Rabenseifner, Bader, Eder, Hargrove & others

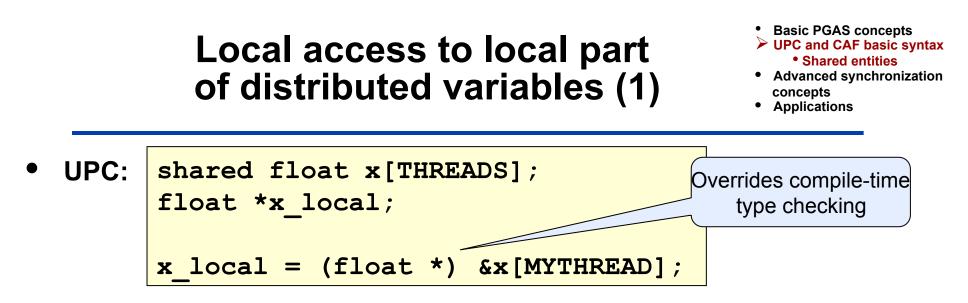

- \*x\_local now equals x[MYTHREAD]
- can be used in its place for
  - clearer and more efficient code
  - passing data to standard (serial) numerical libraries
- NOTE: generally, only allowed when datum x[i] has "local affinity"

upc\_threadof(&x[i]) == MYTHREAD

- FUTURE (UPC 1.3): equivalent for "intranode" sharing:

if (upc\_castable(&x[i])) {
 x\_local = upc\_cast(&x[i]);
} Enforces compile-time
 type checking

### Local access to local part of distributed variables (2)

- Basic PGAS concepts
   UPC and CAF basic syntax
  - Shared entities
- Advanced synchronization concepts
- Applications
- CAF: (0-based ranks) (1-based ranks)
   real :: x[0:\*]
   numprocs=num\_images()
   myrank =this\_image()-1
   x = ...
   ! x now equals x[myrank]
   real :: x[\*]
   numprocs=num\_images()
   myrank =this\_image()
   x = ...
   ! x now equals x[myrank]
   // real :: x[\*]
   numprocs=num\_images()
   myrank =this\_image()
   x = ...
   ! x now equals x[myrank]
- Most efficient way of accessing data
  - For non-coindexed coarrays, it is **guaranteed** that no cross-image accesses occur
  - Therefore, the compiler can optimize code as if it were regular serial code

# CAF-only: Multidimensional coindexing

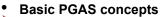

- UPC and CAF basic syntax
   Shared entities
- Advanced synchronization concepts
- Applications

- Coarrays may have a corank larger than 1
- Each variable may use a different coindex range

```
integer :: numprocs, myrank, coord1, coord2, coords(2)
real :: x[0:*]
real :: y[0:1,0:*] ! high value of last coord must be *
numprocs = num images()
myrank = this image(x,1) ! x is 0-based
coord1 = this image(y, 1)
coord2
        = this image (y, 2)
coords
         = this image(y) ! coords-array!
x now equals x[myrank]
y now equals y[coord1,coord2]
         and y[coords(1), coords(2)]
```

## Remote access intrinsic support

- Basic PGAS concepts
- UPC and CAF basic syntax
   Shared entities
- Advanced synchronization concepts
- Applications
- CAF: Inverse to this\_image(): the image\_index() intrinsic
  - delivers the image corresponding to a coindex tuple

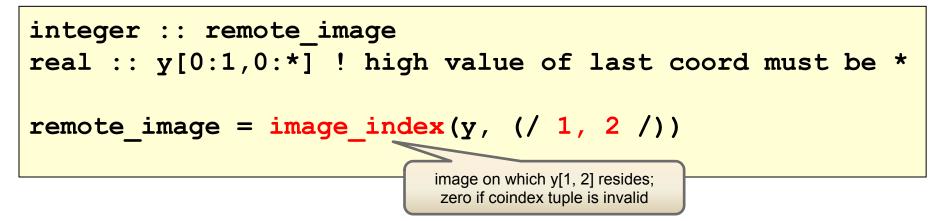

- provides necessary information e.g., for future synchronization statements (to be discussed)
- UPC: upc\_threadof() provides analogous information

# Work sharing (1)

- Basic PGAS concepts
- UPC and CAF basic syntax
   Shared entities
- Advanced synchronization concepts
- Applications

### Loop execution

 simplest case: all data are generated locally

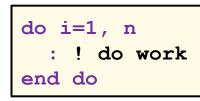

- chunking variants
 (me=this\_image())

```
do i=me,n,num_images()
   : ! do work
end do
```

```
: ! calculate chunk
do i=(me-1)*chunk+1,min(n,me*chunk)
  : ! do work
end do
```

### CAF data distribution

- in contrast to UPC, data model is fragmented
- trade-off: performance vs. programming complexity

numeric model: array of size N

a<sub>1</sub>,...,a<sub>N</sub>

### blocked distribution:

| a <sub>1</sub> ,,a <sub>b</sub> | a <sub>b+1</sub> ,,a <sub>2b</sub> |  | ,a <sub>N</sub> |
|---------------------------------|------------------------------------|--|-----------------|
|---------------------------------|------------------------------------|--|-----------------|

- (block size: depends on number of images; number of actually used elements may vary between images)
- alternatives: cyclic, block-cyclic

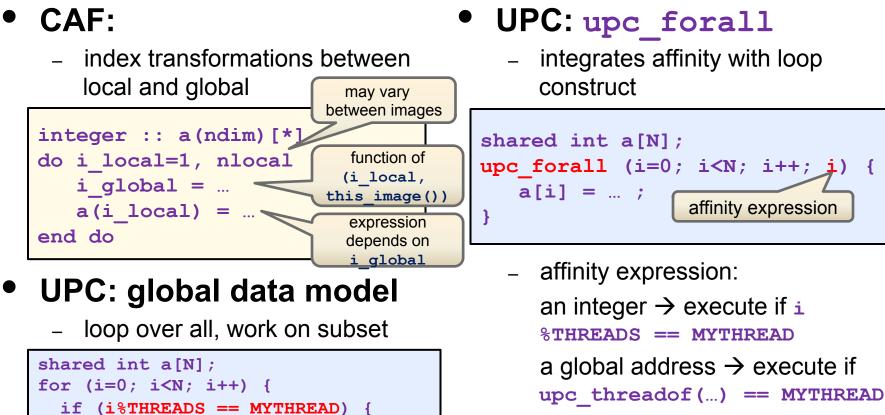

a[i] = ...;

conditional may be inefficient

cyclic distribution may be slow

Work sharing (2)

data distribution + avoiding non-local accesses

**continue** or empty  $\rightarrow$  all threads (use for nested upc\_forall)

Basic PGAS concepts
 UPC and CAF basic syntax

• Shared entities Advanced synchronization

concepts Applications

 example above: could replace "i" with "&a[i]"

### **Typical collective execution** with access epochs = synchronization phases)

#### **Basic PGAS concepts**

- UPC and CAF basic syntax
- Advanced synchronization concepts
- Applications

are equivalent

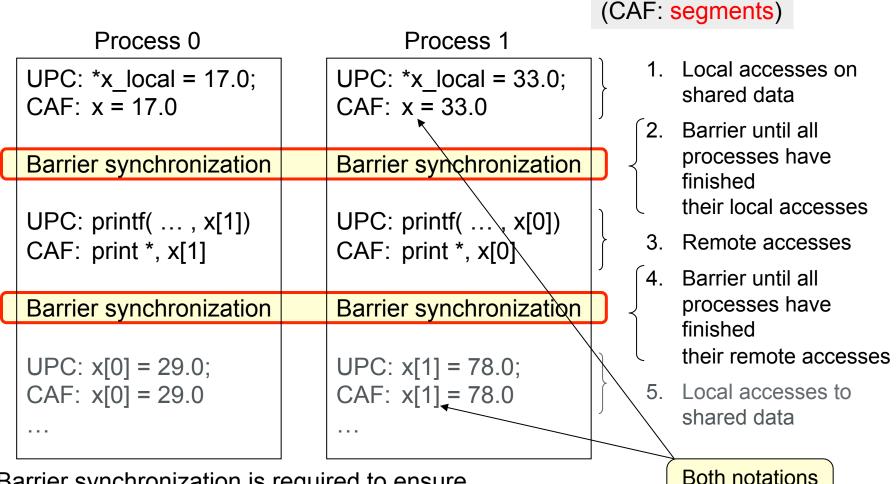

Barrier synchronization is required to ensure

- local writes in step 1 precede remote reads in step 3
- remote reads in step 3 precede local writes in step 5

SC12 Tutorial © Koniges, Yelick, Rabenseifner, Bader, Eder, Hargrove & others

# Collective execution – same with remote write / local read

| • | Basic | PGAS | concepts | ; |
|---|-------|------|----------|---|
| ~ |       |      |          |   |

- UPC and CAF basic syntax
- Advanced synchronization concepts
- Applications

| Process 0                             | Process 1                             |   |                   |                                |
|---------------------------------------|---------------------------------------|---|-------------------|--------------------------------|
| UPC: x[1] = 33.0;<br>CAF: x[1] = 33.0 | UPC: x[0] = 17.0;<br>CAF: x[0] = 17.0 |   | 1.                | Remote accesses on shared data |
|                                       |                                       |   | 2.                |                                |
| Barrier synchronization               | Barrier synchronization               | J | $\left\{ \right.$ | processes have<br>finished     |
| UPC: printf(, *x_local)               | UPC: printf(, *x_local)               | 1 |                   | their remote accesses          |
| CAF: print *, x                       | CAF: print *, x                       |   | 3.                | Local accesses                 |
|                                       |                                       |   | 4.                | Barrier until all              |
| Barrier synchronization               | Barrier synchronization               | J | $\left\{ \right.$ | processes have<br>finished     |
| UPC: x[1] = 78.0;                     | UPC: x[0] = 29.0;                     | ] | Ĺ                 | their local accesses           |
| CAF: x[1] = 78.0                      | CAF: x[0] = 29.0                      |   | 5.                | Remote accesses                |
|                                       |                                       |   |                   |                                |
|                                       |                                       |   |                   |                                |

### Previous example with local/remote exchanged:

- Barrier synchronization is required to ensure
- remote writes in step 1 precede local reads in step 3
- local reads in step 3 precede remote writes in step 5

# Synchronization

Basic PGAS concepts

- UPC and CAF basic syntax
- Advanced synchronization concepts
- Applications
- Between a write access and a (subsequent or preceding) read or write access of the same data from different processes, a synchronization of the processes must be done!
- Most simple synchronization:
   → barrier between all processes

Otherwise race condition!

• UPC:

```
Accesses to distributed data by some/all processes

upc_barrier;

Accesses to distributed data by some/all processes
```

• CAF:

```
Accesses to distributed data by some/all processes sync all
Accesses to distributed data by some/all processes
```

• Not the only synchronization mechanism, but the simplest one available

### Examples

Basic PGAS concepts

- UPC and CAF basic syntax
- Advanced synchronization concepts
- Applications

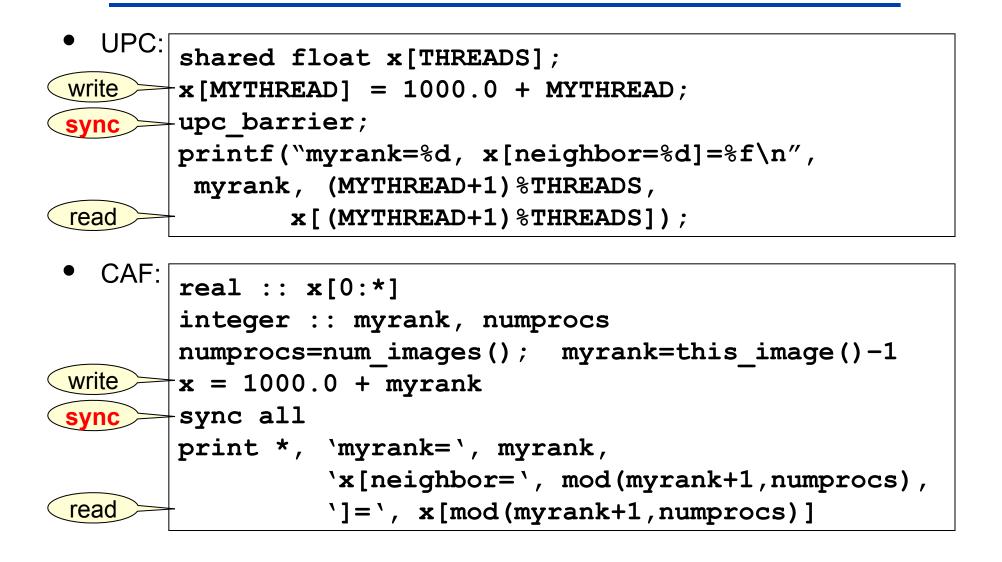

## Another example

#### Basic PGAS concepts

- UPC and CAF basic syntax
- Advanced synchronization concepts
- Applications

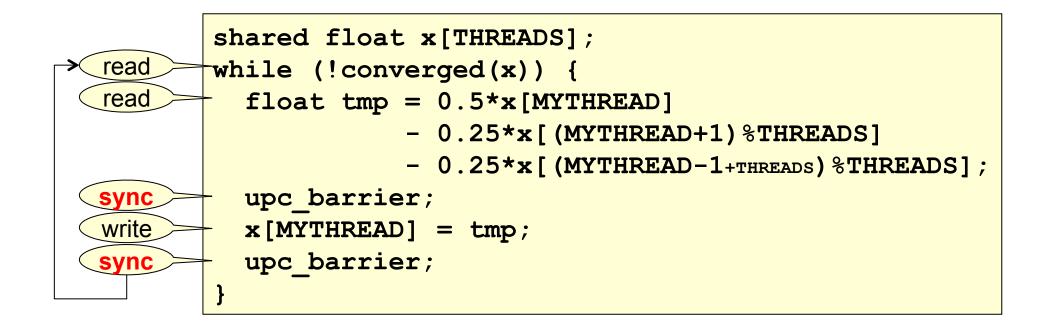

Note that real applications must do more work between synchronizations or performance will be horrible.

- Basic PGAS concepts
- UPC and CAF basic syntax
   Shared entities
- Advanced synchronization concepts
- Applications

# **UPC and CAF Basic Syntax**

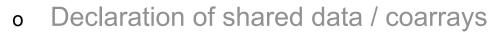

- Intrinsic procedures for handling shared data
  - elementary work sharing
- Synchronization:
  - motivation race conditions;
    - rules for access to shared entities by different threads/images
- Dynamic entities and their management:
  - UPC pointers and allocation calls
  - CAF allocatable entities and dynamic type components
  - Object-based and object-oriented aspects

Hands-on: Exercises on basic syntax and dynamic data

# Dynamic allocation with CAF Basic PGAS concepts UPC and CAF basic syntax Dynamic Advanced synchronization concepts Applications

- synchronization across all images is then implied at completion of the ALLOCATE statement (as well as at the start of DEALLOCATE)
- Same shape on all processes is required!

real,allocatable :: a(:)[:] ! INCORRECT example
allocate( a(myrank:myrank+1)[0:\*] ) ! NOT supported

### • Coarrays with POINTER attribute are not supported

real,pointer :: ptr[\*] ! NOT supported: pointer coarray

- this may change in the future

# **Dynamic entities: Pointers**

#### Basic PGAS concepts

- UPC and CAF basic syntax
   Dynamic
- Advanced synchronization concepts
- Applications

### Remember pointer semantics

different between C and Fortran

| ้ลท     | <type> , [dimension (:[,:,])], pointer :: ptr</type>       |                                                |
|---------|------------------------------------------------------------|------------------------------------------------|
| Fortran | <pre>ptr =&gt; var  ! ptr is an alias for target var</pre> | no pointer arithmetic type and rank matching   |
| C       | <type> *ptr;</type>                                        | pointer arithmetic rank irrelevant             |
| U       | <pre>ptr = &amp;var ! ptr holds address of var</pre>       | pointer-to-pointer<br>pointer-to-void / recast |

- Pointers and PGAS memory categorization
  - both pointer entity and pointee might be private or shared
     → 4 combinations theoretically possible
  - UPC: three of these combinations are useful in practice

## Pointers continued ...

- Basic PGAS concepts
- UPC and CAF basic syntax
   Dynamic
- Advanced synchronization concepts
- Applications

### • CAF:

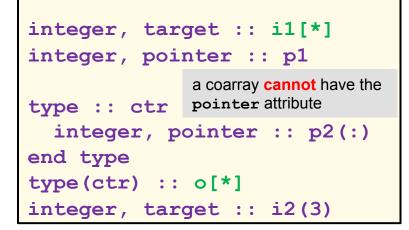

- entity "o": typically asymmetric

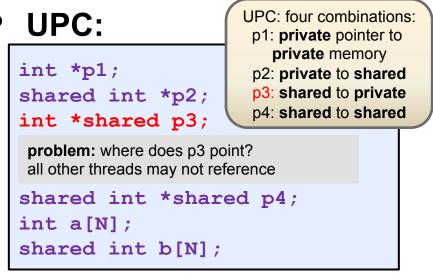

 pointer to shared: addressing overhead

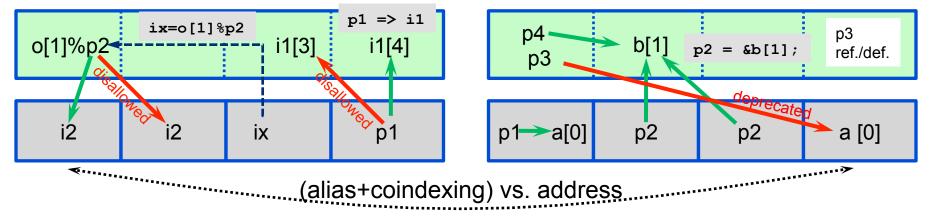

# Pointer to local portions of shared data (review)

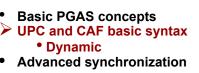

concepts Applications

• Cast a shared entity to a local pointer

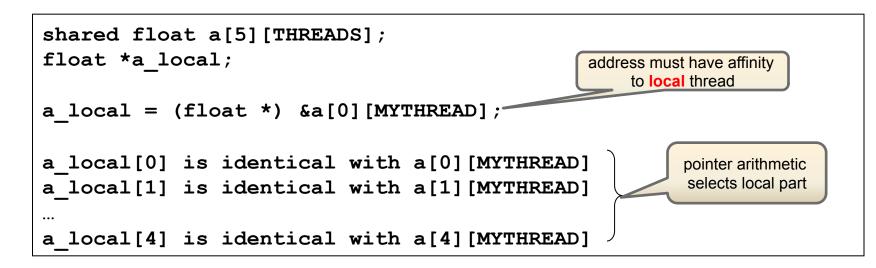

- May have performance advantages
- May improve code readability
- Required when passing to non-UPC numerical libraries
- Breaking the local-affinity rule (e.g., using a\_local[5]) results in undefined behavior

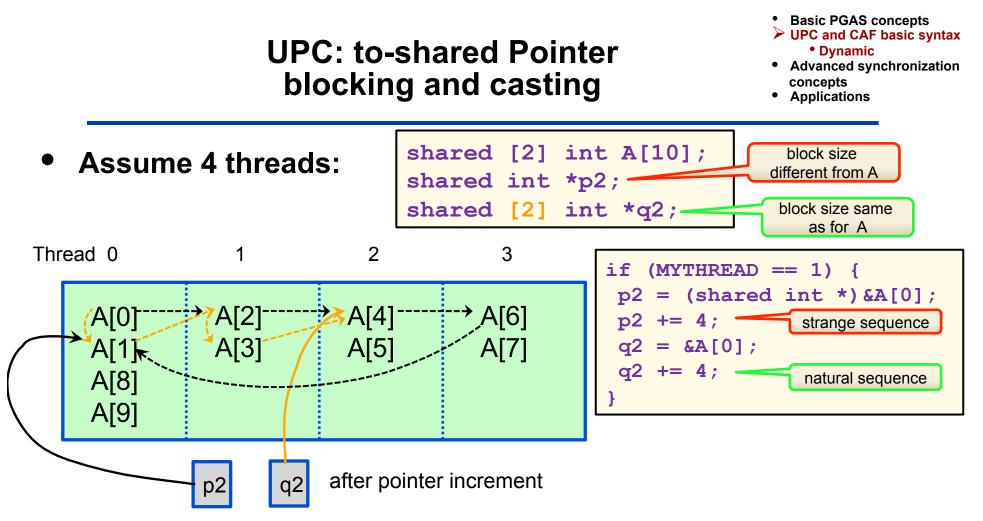

- Block size is a part of the variable's type
- One may cast between pointers with different block sizes
  - pointer arithmetic follows blocking ("phase") of pointer (not pointee)!
  - cast changes the view but does not move any data
- Consequences for libraries → see later

# **UPC dynamic Memory Allocation**

- Basic PGAS concepts
- UPC and CAF basic syntax
   Dynamic
- Advanced synchronization concepts
- Applications

### • upc\_all\_alloc

- Collective over all threads (i.e., all threads must call)
- All threads get a copy of the same pointer to shared memory

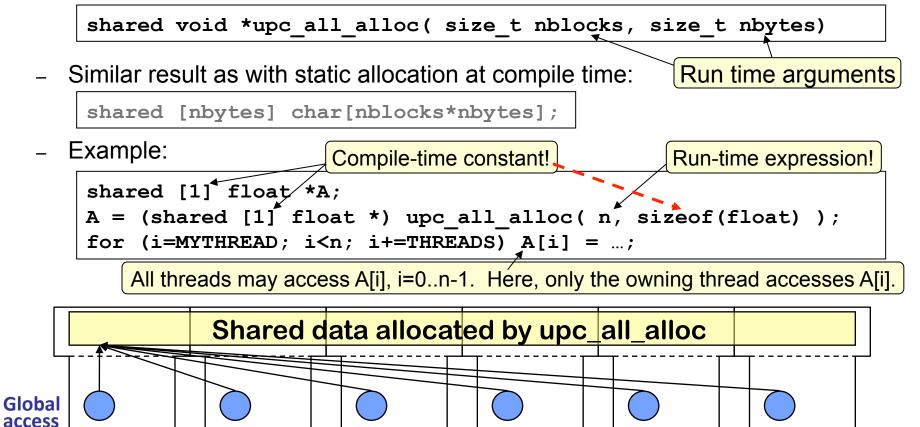

# **UPC dynamic Memory Allocation (2)**

- Basic PGAS concepts
- UPC and CAF basic syntax
   Dynamic
- Advanced synchronization concepts
  - Applications

### • upc\_global\_alloc

– Only the calling thread gets a pointer to shared memory

shared void \*upc\_global\_alloc( size\_t nblocks, size\_t nbytes)

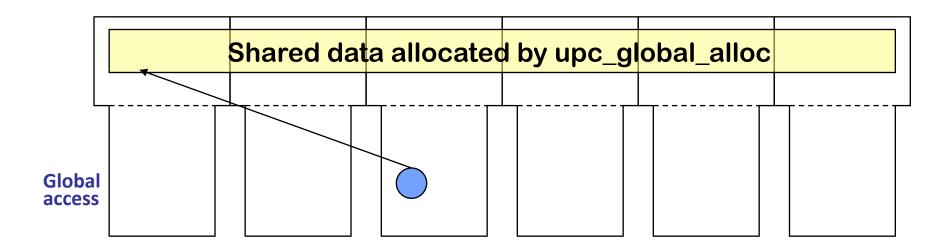

# **UPC dynamic Memory Allocation (3)**

- Basic PGAS concepts
- UPC and CAF basic syntax
   Dynamic
- Advanced synchronization concepts
  - Applications

### • upc\_alloc

- Allocates memory in the local thread that is accessible by all threads
- Only on calling processes

```
shared void *upc_alloc( size_t nbytes )
```

- Similar result as with static allocation at compile time:

shared [] char[nbytes]; // but with affinity to the calling thread

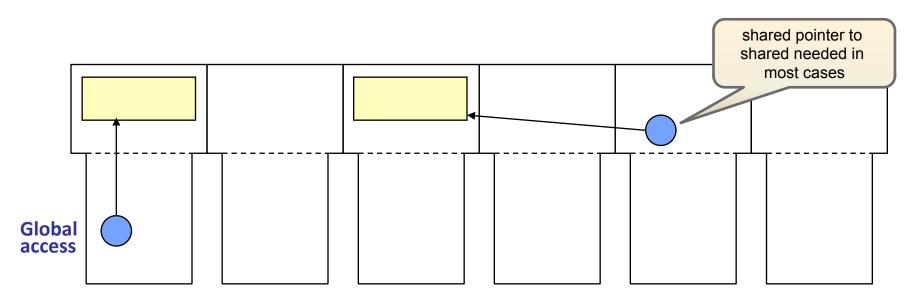

### Common mistakes with dynamic allocation

- Basic PGAS concepts
- UPC and CAF basic syntax
   Dynamic
- Advanced synchronization concepts
- Applications

- shared int \*p1 = upc\_alloc(...);
  - **p1** is cyclic, but the allocation is indefinite (all on calling thread)
  - Use of p1[1] might crash or might silently access wrong datum
  - Probably meant either of the following: shared int \*p1 = upc\_global\_alloc(...); //cyclic shared [] int \*p1 = upc\_alloc(...); //indefinite
- shared [2] int \*p2 = upc\_all\_alloc(2, N\*sizeof(int))
  - Not *always* an error, but pretty often:
     first 2 is the *size* of a block, second 2 is the *number* of blocks
  - Probably meant either of the following: upc\_all\_alloc(N, 2\*sizeof(int)); // 2\*N elements upc\_all\_alloc(N/2, 2\*sizeof(int)); // N elements
- Multiple calls to upc\_free() for memory allocated by upc\_all\_alloc()
  - Even though all threads call upc\_all\_alloc(), only one object is allocated and it must be freed (at most) once.
  - FUTURE: UPC 1.3 introduces upc\_all\_free() to help avoid this

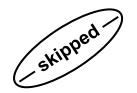

# UPC example with dynamic allocation

- Basic PGAS concepts
- UPC and CAF basic syntax
   Dynamic
- Advanced synchronization concepts
- Applications

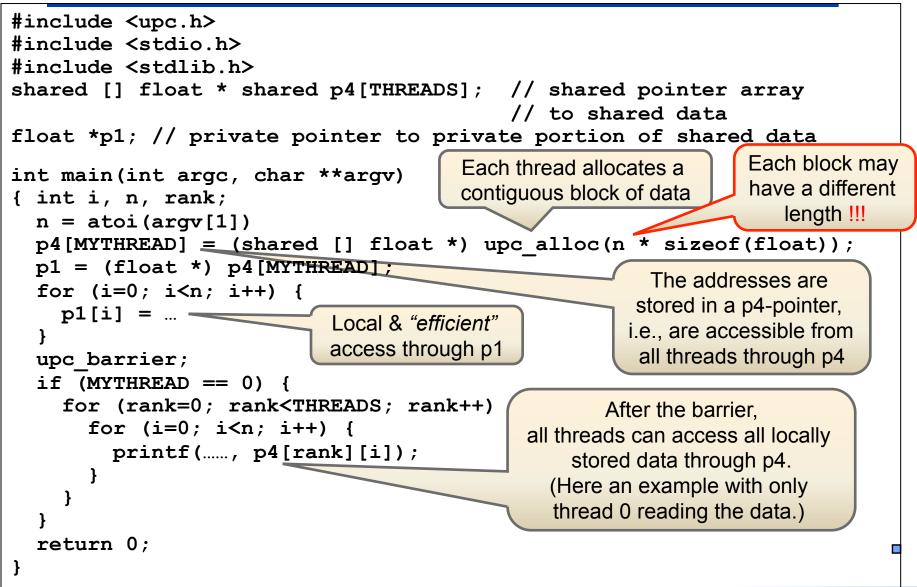

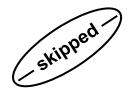

# UPC example with shared pointers

• Basic PGAS concepts

UPC and CAF basic syntax
 Dynamic

- Advanced synchronization concepts
- Applications

```
// same includes as on previous slide
shared [] float * shared p4[THREADS]; // shared pointer array
                                        // to shared data
float *p1; // private pointer to private portion of shared data
shared [] float *p2 neighbor; // private pointer to shared data
int main(int argc, char **argv)
{ int i, n, rank, next;
  n = atoi(argv[1])
  p4[MYTHREAD] = (shared [] float *) upc alloc(n * sizeof(float));
  p1 = (float *) p4[MYTHREAD];
  upc barrier;
  next = MYTHREAD+1 % THREADS;
  p2 neighbor = p4[next];
                                                   A p2-pointer can
  for (i=0; i<n; i++) {</pre>
                                                   be used to access
    p1[i] = ... /* local parts */
                                                     exactly one
    p2 neighbor[i] = ... /* neighbor data */
                                                     neighbor block
  }
  upc barrier;
  for (i=0; i<n; i++) {</pre>
    printf(....., p2 neighbor[i]);
  return 0;
```

### Integration of the type system CAF dynamic components

#### • Basic PGAS concepts

- UPC and CAF basic syntax
   Dynamic
- Advanced synchronization concepts
- Applications

## Derived type component

- with **POINTER** attribute, or
- with ALLOCATABLE attribute

(don't care a lot about the differences for this discussion)

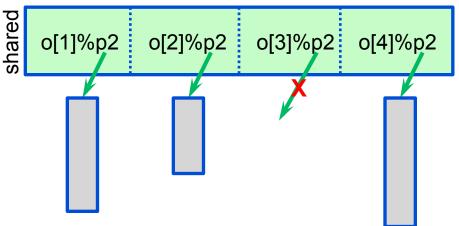

- Definition/references
  - avoid any scenario which requires remote allocation

## • Step-by-step:

- 1. **local** (non-synchronizing) allocation/association of component
- 2. synchronize
- 3. define / reference on remote image

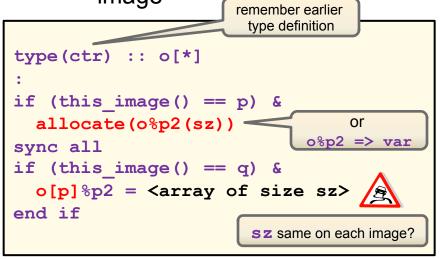

go to image p, look at descriptor, transfer (private) data

### Integration of the type system UPC pointer components

#### • Basic PGAS concepts

- UPC and CAF basic syntax
   Dynamic
- Advanced synchronization concepts
- Applications

#### • Type definition

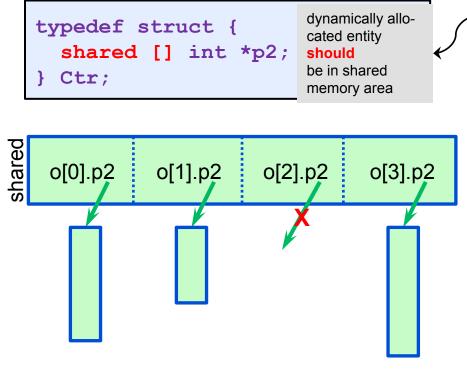

 must avoid undefined results when transferring data between threads

#### Similar step-by-step:

```
shared [1] Ctr o[THREADS];
int main() {
    if (MYTHREAD == p) {
        o[MYTHREAD].p2 = (shared int *) \
            upc_alloc(SZ*sizeof(int));
    }
    upc_barrier;
    if (MYTHREAD == q) {
        for (i=0; i<SZ; i++) {
            o[p].p2[i] = ...;
        }
    }
}
```

- local (on thread p) allocation initializes pointer p2.
- program semantics the same as the CAF example on the previous slide

## Fortran Object Model (1)

#### Basic PGAS concepts

- UPC and CAF basic syntax
   Dynamic
- Advanced synchronization concepts
- Applications

#### • Type extension

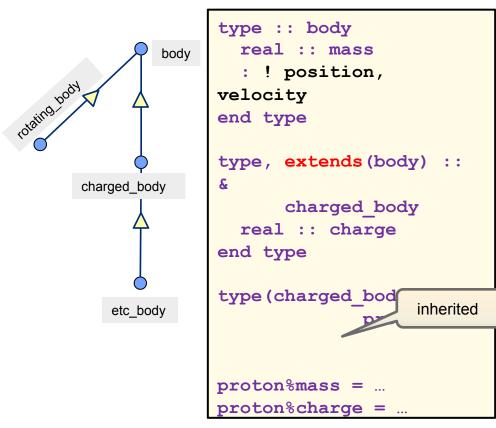

single inheritance (tree a DAG)

#### Polymorphic entities

- new kind of dynamic storage

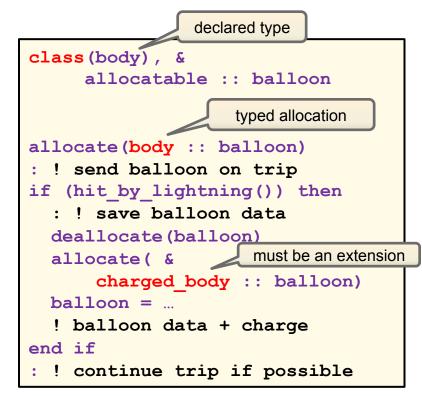

 change not only size, but also (dynamic) type of object during execution of program

## Fortran Object Model (2)

- Basic PGAS concepts
- UPC and CAF basic syntax
   Dynamic
- Advanced synchronization concepts
- Applications

#### • Associate procedures with type

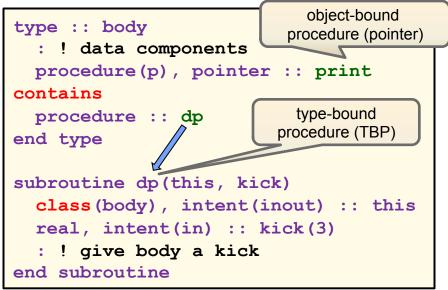

- polymorphic dummy argument required for inheritance
- TBP can be overridden by extension (must specify essentially same interface, down to keywords)

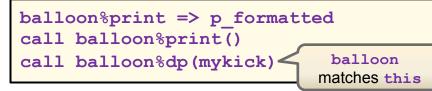

- Run time type/class resolution
  - make components of dynamic type accessible

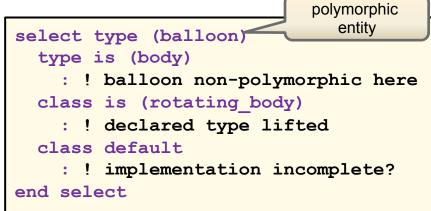

- at most one block is executed
- use sparingly
- same mechanism is used (internally) to resolve type-bound procedure calls

#### **Object orientation and Parallelism (1)**

## Run time type resolution

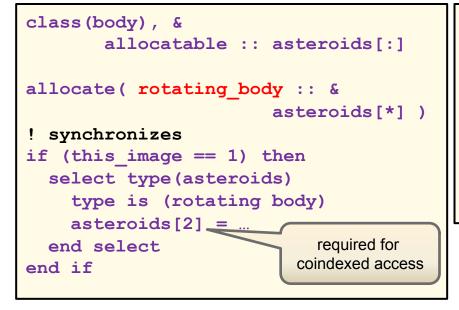

allocation must guarantee
 same dynamic type on each image

#### • Using procedures

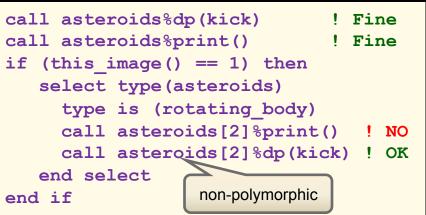

Basic PGAS concepts
 UPC and CAF basic syntax

Advanced synchronization

• Dynamic

concepts Applications

- procedure pointers may point to a different target on each image
- type-bound procedure is guaranteed to be the same

### **Object orientation and Parallelism (2)**

- Basic PGAS concepts
- UPC and CAF basic syntax
   Dynamic
- Advanced synchronization concepts
- Applications

# • Coarray type components type parallel\_stuff real, allocatable :: a(:)[:] integer :: i must be allocatable

• Usage:

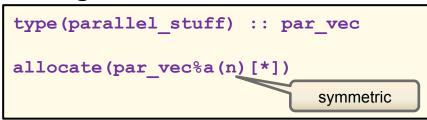

- entity must be:
  - (1) non-allocatable, non-pointer
  - (2) a scalar
  - (3) not a coarray (because

```
par_vec%a already is)
```

#### • Type extension

 defining a coarray type component in an extension is allowed, but parent type also must have a coarray component

#### Restrictions on assignment

 intrinsic assignment to polymorphic coarrays (or coindexed entities) is prohibited

# Major Differences between UPC and CAF

- Basic PGAS concepts
   UPC and CAF basic syntax
   Dynamic
   Advanced synchronization
- concepts Applications
- A

#### • CAF

- declaration of shared entity requires additional codimension ("fragmented data view").
- Codimensions are very flexible (multi-dimensional).

#### • UPC

- No codimensions ("global data view").
- PGAS-arrays are distributed and the array indices are mapped to threads.
- Block-wise distribution hard to handle
  - Last index x[.....][THREADS] implies round robin distribution
  - possibility of asymmetric distribution
- Multiple variants of dynamic allocation

## Second Exercise: Handling a triangular matrix (1)

#### Basic PGAS concepts

- UPC and CAF basic syntax
   Exercises
- Advanced synchronization concepts
- Applications

Consider a triangular matrix
 j →
 A(i,j) i=1..n, j=1..n-i+1
 typically n >> number of tasks

suggested data structure

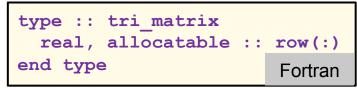

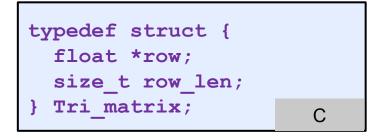

#### • Procedure:

- make copy of ../ triangular\_matrix/triangular.f90 or ../triangular\_matrix/triangular.c to your working directory
- the program reads in matrix size and a row index from the command line, it then sets up A(i,j) = i+j and prints out the specified row
- parallelize this program in a manner that distributes data evenly across tasks
- note that accesses to A can be kept purely local for this problem (which remote accesses will be needed?)

triangular

## Handling a triangular matrix (2)

- Basic PGAS concepts
- UPC and CAF basic syntax
   Exercises
- Advanced synchronization concepts
- Applications

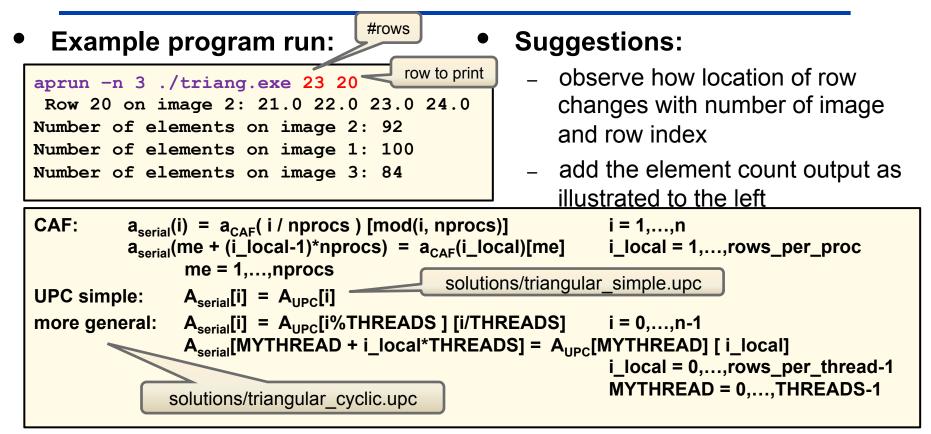

#### • Alternative exercise:

- each thread or image should print the specified row
- for this alternative, start from the solution program
  - triangular\_matrix/solutions/triangular.f90 (Fortran)
  - triangular\_matrix/solutions/triangular.upc (UPC)

Solution program for alternative exercise: triangular\_printall.[upc|f90]

- Basic PGAS concepts
- UPC and CAF basic syntax
   Advanced synchronization concepts
- Applications

# Advanced Synchronization Concepts

- Partial synchronization
  - mutual exclusion
  - split-phase barrier
- Collective operations
- Some parallel patterns and hints on library design:
  - parallelization concepts with and without halo cells
  - work sharing; distributed structures
  - procedure interfaces
- o Hands-on session

https://fs.hlrs.de/projects/rabenseifner/publ/SC2012-PGAS.html

## **Partial synchronization**

#### Basic PGAS concepts

- UPC and CAF basic syntax
   Advanced synchronization concepts
- Applications

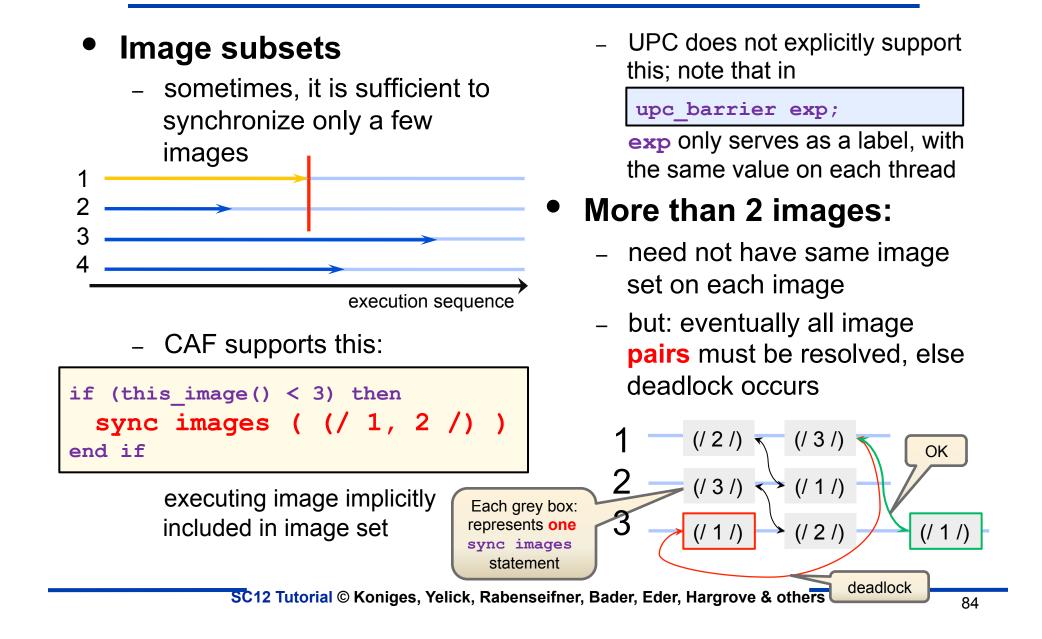

## Scenario: • Performance notes:

**Example: Simple Master-Worker** 

- one image sets up data for computations
- others do computations

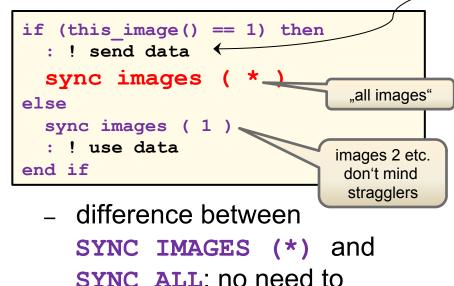

execute from all images

# sending of data by image 1

# do i=2, num\_images() a(:)[i] = ... end do

Basic PGAS concepts
 UPC and CAF basic syntax
 Advanced synchronization

concepts Applications

- \_ "push" mode → a high quality implementation may implement non-blocking transfers
- defer synchronization to image control statement

- UPC and CAF basic syntax
   Advanced synchronization concepts
- Applications

#### Localize complete set of synchronization statements

 avoid interleaved subroutine calls which do synchronization of their own

```
if (this_image() == 1) sync images (/ 2 /)
call mysub(...)
:
if (this_image() == 2) sync images (/ 1 /)
```

a very bad idea if subprogram does the following

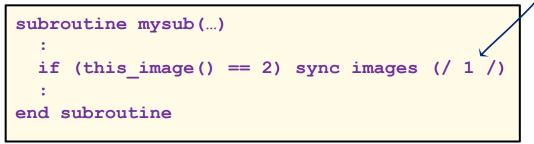

- may produce wrong results even if no deadlock occurs

# Critical region • Subsequently

Mutual Exclusion (simplest case)

- In CAF only
- block of code only executed by one image at a time

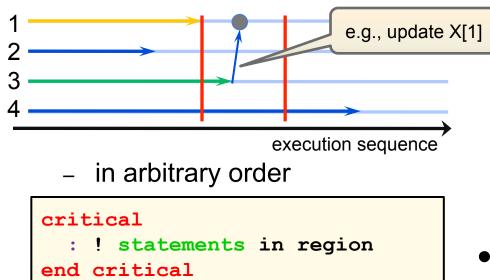

 can have a name, but has no semantics associated with it

## Subsequently executing images:

Basic PGAS concepts
 UPC and CAF basic syntax
 Advanced synchronization

concepts Applications

- segments corresponding to the code block ordered against one another
- this does not apply to preceding or subsequent code blocks
- → may need additional synchronization to protect against race conditions

• UPC:

use locks (see following slides)

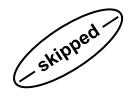

## **Memory fence**

Basic PGAS concepts

UPC and CAF basic syntax
 Advanced synchronization concepts

Applications

zation statements

- Goal: allow implementation of user-defined synchronization
- Prerequisite: subdivide a segment into two segments
  - ensure memory operations are observed in-order

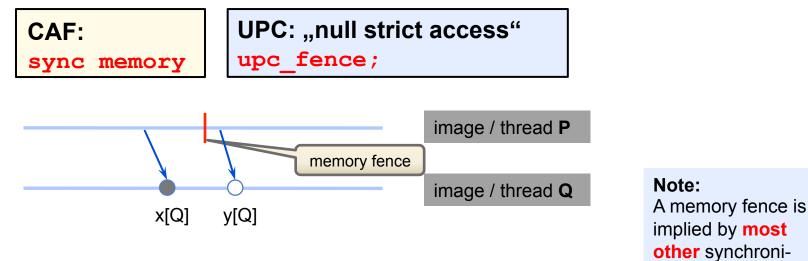

- Assurance given by memory fence:
  - operations on x[Q] and y[Q] via statements on P
  - action on x[Q] precedes action on y[Q]  $\rightarrow$  code movement by compiler prohibited
  - P is subdivided into two segments / access epochs
  - but: segment on Q is unordered with respect to both segments on P

## Atomic subroutines and atomic types

- Basic PGAS concepts
- UPC and CAF basic syntax
   Advanced synchronization concepts
- Applications

Remember synchronization rule for relaxed memory model: A shared entity may not be modified and read from two different threads/images in unordered access epochs/segments

Atomic subroutines allow a limited exception to this rule

#### • CAF:

skipped

call ATOMIC\_DEFINE (ATOM, VALUE) call ATOMIC REF (VALUE, ATOM)

> ATOM: is a scalar coarray or coindexed object of type logical (atomic\_logical\_kind) Or

integer(atomic\_int\_kind)

- VALUE: is of same type as ATOM

• Berkeley UPC extension:

```
bupc_atomicI64_set_relaxed(ptr, value);
value = bupc_atomicI64_read_relaxed(ptr);
```

- shared int64\_t \*ptr;
- int64\_t value;
- unsigned and 32 bit integer types also available
- "\_relaxed" indicates relaxed memory model
- \_\_\_\_strict" model also available

#### Semantics:

- ATOM/ptr always has a well-defined value if only the above subroutines are used
- for multiple updates (=definitions) on the same ATOM, no assurance is given about the order which is observed for references → programmers' responsibility

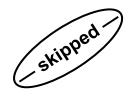

# **Example: Producer/Consumer**

- UPC and CAF basic syntax
   Advanced synchronization concepts
- Applications

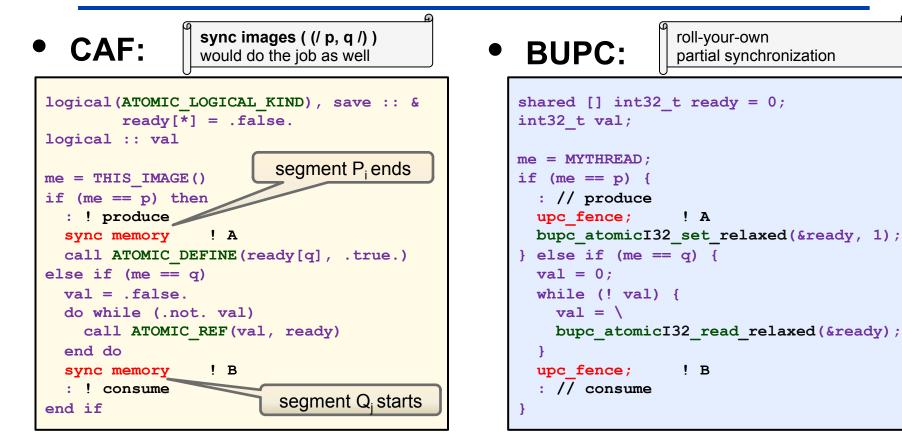

- memory fence: prevents reordering of statements (A), enforces memory loads (for coarrays, B)
- atomic calls: ensure that B is executed after A
- further atomic functions:
  - swap, compare-and-swap, (fetch-and-) add, (fetch-and-)<*logical-operation>*
  - Will also be supported in future UPC 1.3 (with different syntax) and Coarray TS

SC12 Tutorial © Koniges, Yelick, Rabenseifner, Bader, Eder, Hargrove & others

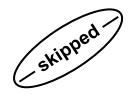

## Recommendation

- Basic PGAS concepts
- UPC and CAF basic syntax
   Advanced synchronization concepts
- Applications

- Functionality from the last three slides
  - should be used only in exceptional situations
  - can be easily used in an unportable way (works on one system, fails on another) → beware

# Locks – a more general mechanism for mutual exclusion

#### Basic PGAS concepts

- UPC and CAF basic syntax
   Advanced synchronization
- concepts
- Applications

- Coordinate access to shared ( = sensitive) data
  - sensitive data represented as "red balls"
- Use a coarray/shared lock variable
  - modifications are guaranteed to be atomic
  - consistency across images/threads

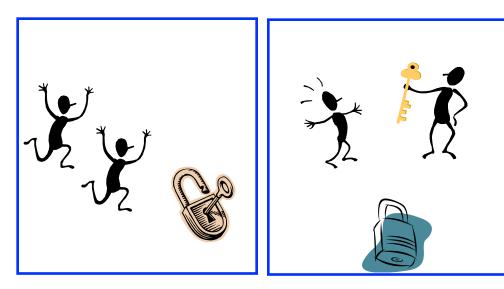

- Problems with CAF critical region:
  - lack of scalability if multiple entities are protected
  - updates to same entity in different parts of program

SC12 Tutorial © Koniges, Yelick, Rabenseifner, Bader, Eder, Hargrove & others

non-blocking

## Usage of locks (1) – blocking

• CAF:

used

\_

lock/unlock: no memory fence,

only one-way segment ordering

coarray lock variable

#### UPC:

- single pointer lock variable

Basic PGAS concepts
 UPC and CAF basic syntax
 Advanced synchronization

concepts Applications

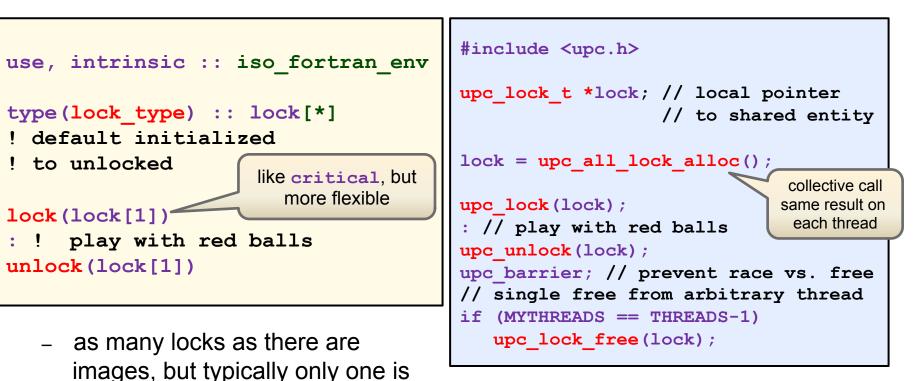

 lock/unlock imply memory fence

93

Basic PGAS concepts

- UPC and CAF basic syntax
   Advanced synchronization concepts
- Applications

• CAF:

```
use, intrinsic :: iso_fortran_env
type(lock_type) :: lock[*]
logical :: got_it
do
    lock(lock[2], &
        acquired_lock=got_it)
    if (got_it) exit
    : ! go climb that mountain
end do
: ! play with other red balls
unlock(lock[2])
```

#### • UPC:

- thread-individual lock generation is also possible (non-collective)
- FUTURE: UPC 1.3 will include upc\_all\_lock\_free() (with implicit barrier)

- UPC and CAF basic syntax
   Advanced synchronization concepts
- Applications

#### • Separate barrier completion point from waiting point

this allows threads to continue computations after reaching the completion point → may reduce impact of load imbalance

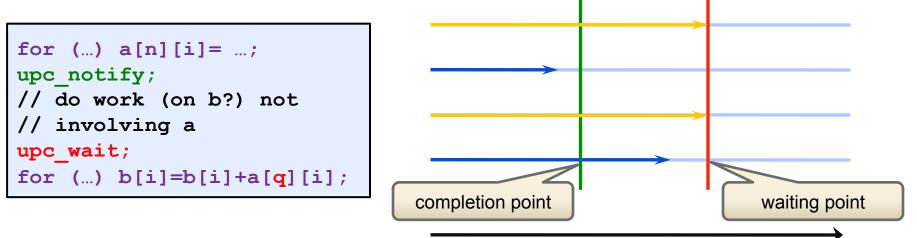

execution sequence

- completion of upc\_wait once all threads reach upc\_notify
- collective all threads must execute both calls in same order
- CAF:
  - presently does not have this facility in statement form
  - FUTURE: Notify/Query with events (non-collective though)

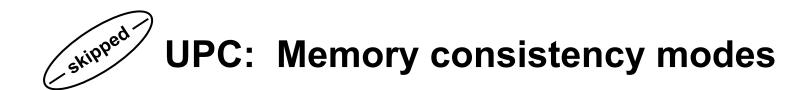

- Basic PGAS concepts
- UPC and CAF basic syntax
   Advanced synchronization concepts
- Applications and outlook

#### • How are shared entities accessed?

- relaxed mode  $\rightarrow$  program **assumes** no concurrent accesses from different threads
- strict mode → program ensures that accesses from different threads are separated, and prevents code movement across these synchronization points
- relaxed is default; strict may have large performance penalty

#### Options for synchronization mode selection

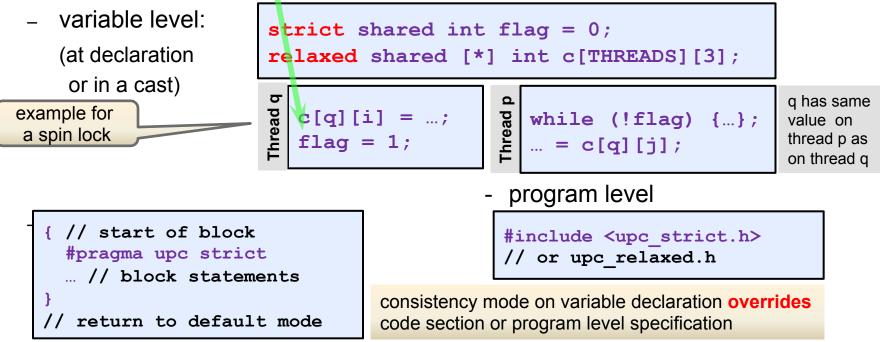

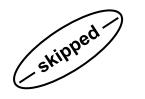

# What strict memory consistency does and doesn't do for you

Basic PGAS concepts

- UPC and CAF basic syntax
   Advanced synchronization concepts
- Applications

"strict" cannot prevent all race conditions

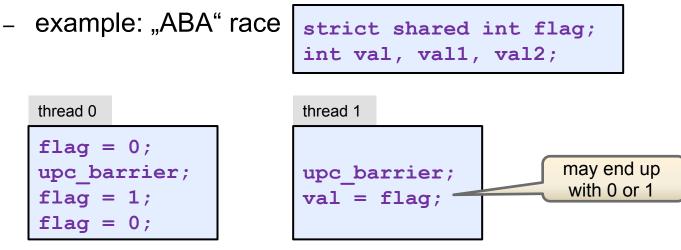

- "strict" does not make a[i]+=j atomic (read/modify/write)
- "strict" does assure that changes on (complex) objects appear in the same order on other threads

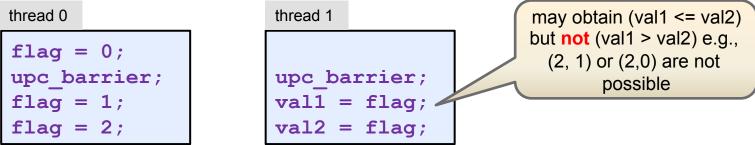

SC12 Tutorial © Koniges, Yelick, Rabenseifner, Bader, Eder, Hargrove & others

- Basic PGAS concepts
- UPC and CAF basic syntax
   Advanced synchronization concepts
- Applications

# Advanced Synchronization Concepts

- o Partial synchronization
  - mutual exclusion
    - split-phase barrier
- o Collective operations
- Some parallel patterns and hints on library design:
  - parallelization concepts with and without halo cells
  - work sharing; distributed structures
  - procedure interfaces
- o Hands-on session

https://fs.hlrs.de/projects/rabenseifner/publ/SC2012-PGAS.html

## **Collective functions (1)**

#### Basic PGAS concepts

- UPC and CAF basic syntax
   Advanced synchronization concepts
- Applications

### • Two types:

- data redistribution (e.g., scatter, gather)
- computation operations (reduce, prefix, sort)

### • Separate include file:

#include <upc\_collective.h>

### • Synchronization mode:

- constants of type upc\_flag\_t

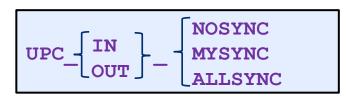

#### • IN/OUT:

 refers to whether the specified synchronization applies at the entry or exit to the call

#### • Synchronization:

- NOSYNC threads do not synchronize at entry or exit
- MYSYNC start processing of data only if owning threads have entered the call / exit function call only if all local read/writes complete
- ALLSYNC synchronize all threads at entry / exit to function
- Combining modes:
  - UPC\_IN\_NOSYNC | UPC\_OUT\_MYSYNC
  - UPC\_IN\_NOSYNC same as UPC\_IN\_NOSYNC | UPC\_OUT\_ALLSYNC
  - o same as

UPC\_IN\_ALLSYNC | UPC\_OUT\_ALLSYNC

# Collectives (2): Example for redistribution

#### Basic PGAS concepts

- UPC and CAF basic syntax
   Advanced synchronization concepts
- Applications

#### UPC Allscatter

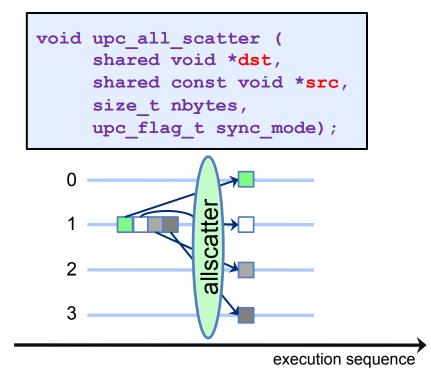

- src has affinity to a single thread
- i-th block of size nbytes is copied to src with affinity to thread i

#### • CAF:

- already supported by combined array and coarray syntax
- \_ "push" variant:

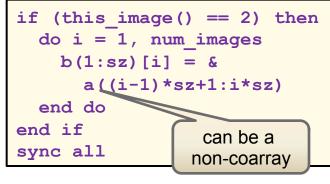

"pull" variant:

me = this\_image()
b(1:sz) = &
 a((me-1)\*sz+1:me\*sz)[2]

simpler, but no asynchronous execution possible

execution sequence

destination object resides \_ in shared space

**Reduction concept:** 

edu

distributed set of objects

operation defined on type

**Availability:** 

0

2

3

- UPC only
- CAF Future: TS will include some collectives

## **Collectives (3): Reductions**

#### **Basic PGAS concepts**

- UPC and CAF basic syntax Advanced synchronization concepts
- Applications

#### **Reduction type codes**

| C/UC – signed/unsigned char  | r <b>L/UL</b> – signed/unsigned long |  |
|------------------------------|--------------------------------------|--|
| S/US – signed/unsigned short | F/D/LD – float/double/long double    |  |
| I/UI – signed/unsigned int   |                                      |  |

#### **Operations:**

| Numeric  | Logical    | User-defined function |  |
|----------|------------|-----------------------|--|
| UPC_ADD  | UPC_AND    | UPC_FUNC              |  |
| UPC_MULT | UPC_OR     | UPC_NONCOMM_FUNC      |  |
| UPC_MAX  | UPC_XOR    |                       |  |
| UPC_MIN  | UPC_LOGAND |                       |  |
|          | UPC_LOGOR  |                       |  |

are constants of type upc op t

## **Collectives (4): Reduction prototype**

- Basic PGAS concepts
- UPC and CAF basic syntax
   Advanced synchronization concepts
- Applications

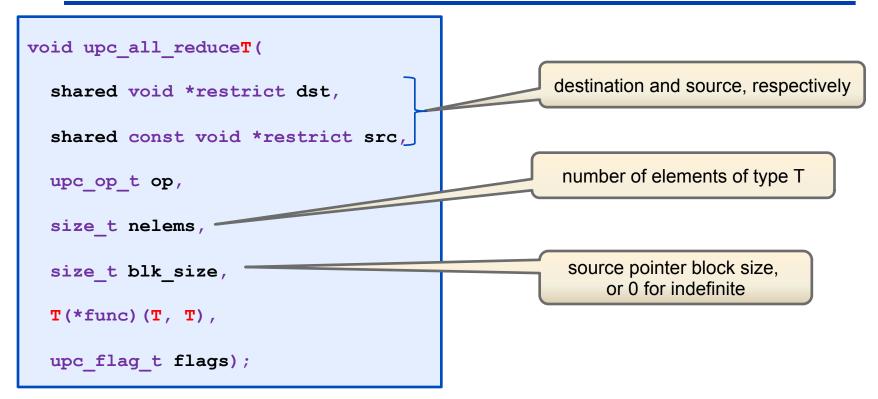

- src and dst may not be aliased
- replace **T** by type (C, UC, etc.)
- function argument will be NULL unless user-defined function is configured via op

## **Collectives (5): further functions**

#### Redistribution functions

- upc\_all\_broadcast()
- upc\_all\_gather\_all()
- upc\_all\_gather()
- upc\_all\_exchange()

 $\rightarrow$  consult the UPC language

specification for details

– upc\_all\_permute()

Applications

Basic PGAS concepts UPC and CAF basic syntax

concepts

Advanced synchronization

#### Prefix reductions

- upc\_all\_prefix\_reduceT()
- semantics:

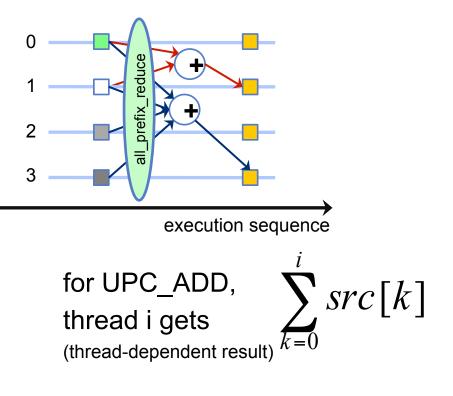

- Basic PGAS concepts
- UPC and CAF basic syntax
   Advanced synchronization concepts
- Applications

# Advanced Synchronization Concepts

- o Partial synchronization
  - mutual exclusion
  - split-phase barrier
- Collective operations
  - Some parallel patterns and hints on library design:
    - parallelization concepts with and without halo cells
    - work sharing; distributed structures
    - procedure interfaces
- Hands-on session

https://fs.hlrs.de/projects/rabenseifner/publ/SC2012-PGAS.html

## Work sharing (3) data exchange

#### Basic PGAS concepts

- UPC and CAF basic syntax
   Parallel Patterns and Practices
- **Applications**

- Halo data (MPI like)
  - context: stencil evaluation
  - example: Laplacian

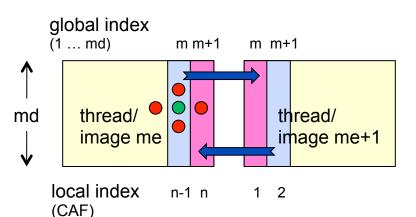

(halo size is 1)

 data exchange (blue arrows) required e.g. for iterative updates

## CAF halo update

| <pre>real(dp),allocatable :: a_new(:,:)[*]</pre> |  |  |  |  |
|--------------------------------------------------|--|--|--|--|
| integer :: me, n, md                             |  |  |  |  |
| <pre>me = this image()</pre>                     |  |  |  |  |
| : ! determine n, md                              |  |  |  |  |
| <pre>allocate(a_new(md, n)[*])</pre>             |  |  |  |  |
| : ! initialize a                                 |  |  |  |  |
| : ! calculate stencil a <u>new</u>               |  |  |  |  |
| sync all Assure stencil is done                  |  |  |  |  |
| if (me > 1) &                                    |  |  |  |  |
| a(:,1) = a_new(:,n-1)[me-1]                      |  |  |  |  |
| <pre>if (me &lt; num_images()) &amp;</pre>       |  |  |  |  |
| a(:,n) = a_new(:,2)[me+1]                        |  |  |  |  |
| sync all Protect against subsequent write        |  |  |  |  |
| : ! calculate next iteration                     |  |  |  |  |

- uses "pull" style ("push" also possible)
- 1-d data distribution: not the most efficient way

### Work sharing (4) Avoiding the use of halo cells

#### Basic PGAS concepts

- UPC and CAF basic syntax
   Parallel Patterns and Practices
- Applications

## Coarray Fortran

- interior region stencil is processed by local accesses
- boundary region is treated separately, with remote accesses

```
: ! calculate interior a_new
sync all
! left neighbour image:
if (me > 1) a_new(2:n-1,1) = (&
    a(1:n-2,1) + a(3:n,1) + &
    a(2:n-1,2) + a(2:n-1,n)[me-1] &
    - 4 * a(2:n-1,1)) / (4.0_dk * dx)
! right neighbour image:
: ! (analogous procedure)
sync all
: ! copy a_new to a
: ! calculate next iteration
```

## • UPC

- can execute complete stencil update on shared array
- easy to write, but may lose performance
- cast to local pointer (for performance tuning) can only be done for interior region, then need to process boundary region separately with cross-thread accesses
  - Easier to design (no halo data)
  - But numerics replicated in communication part of code
  - and compiler optimization and/or architecture support is required
  - → see "Programming Styles with PGAS"

## Subprogram interface

- Basic PGAS concepts
- UPC and CAF basic syntax
   Parallel Patterns and Practices
- Applications

## • CAF coarray argument

```
subroutine subr(n,w,x,y)
integer :: n
real :: w(n)[n,*] ! Explicit shape
real :: x(n,*)[*] ! Assumed size
real :: y(:,:)[*] ! Assumed shape
:
end subroutine
```

- corank specification is always assumed size
- restrictions to prevent copy-in/ out of coarray data:
  - actual argument must be a coarray
  - if dummy is not assumed-shape, actual must be contiguous
  - VALUE attribute prohibited for dummy argument

## UPC shared argument

- subr assumes local size is n
- cast to local pointer for safety of use and performance if only local accesses are required
- declarations with *fixed* block size > 1 also possible (default is 1, as usual)

## Using the interface

#### Basic PGAS concepts

- UPC and CAF basic syntax
   Parallel Patterns and Practices
- Applications

### • CAF

```
real :: a(ndim)[*], b(ndim,2)[*]
real, allocatable :: c(:,:,:)[:]
allocate(c(10,20,30)[*])
```

```
call subr(ndim, a, b, c(1,:,:))
```

- a: corank mismatch is allowed (remapping inside subroutine)
- c: assumed shape entity may be discontiguous

#### **UPC**

```
shared [*] float x[THREADS][NDIM]
int main(void) {
  : // initialize x
  upc_barrier;
  subr(NDIM, (shared float *) x);
}
```

- cast to cyclic to match the prototype
- this approach of passing cyclic pointer and blocksize as arguments is a common solution to UPC library design.
- cyclic is "good enough" in most cases because function can recover actual layout via pointer arithmetic
- in this example w[i] aliases x[i][0]

| w[0]               | w[1]               | w[2]               | w[3]               |
|--------------------|--------------------|--------------------|--------------------|
| x[0][0]<br>x[0][1] | x[1][0]<br>x[1][1] | x[2][0]<br>x[2][1] | x[3][0]<br>x[3][1] |
| Thread 0           | Thread 1           | Thread 2           | Thread 3           |

## **Factory procedures**

#### Basic PGAS concepts

- UPC and CAF basic syntax
   Parallel Patterns and Practices
- Applications

### • CAF:

### allocatable dummy argument

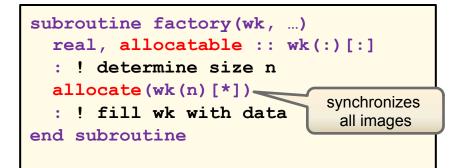

- actual argument: must be allocatable, with matching type, rank and corank
- procedure must be executed with all images

### • UPC:

shared pointer function result

- analogous functionality as for CAF is illustrated
- remember: other allocation functions
   upc\_global\_alloc (single thread distributed entity), upc\_alloc
   (single thread shared entity) do not synchronize

# CAF: subprogram-local coarrays

- Basic PGAS concepts
- UPC and CAF basic syntax
   Parallel Patterns and Practices
- Applications

## • Restrictions:

- no automatic coarrays
- function result cannot be a coarray (avoid implicit SYNC ALL)

### • Consequence:

require either the SAVE attribute

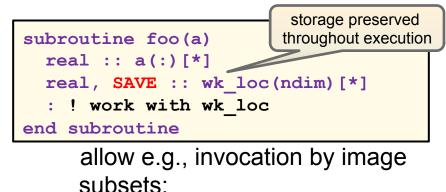

if (this\_image() < num) then
 call foo(x)
else
 call bar(x)
end if</pre>
may have coindexed
accesses to x in
both foo and bar

- or the ALLOCATABLE attribute:

```
recursive subroutine rec_process(a)
real :: a(:)
real, ALLOCATABLE :: wk_loc(:)[:]
allocate(wk_loc(n)[*])
:
if (.not. done) &
    call rec_process(...)
end subroutine
```

```
requires execution by all images
allows recursive invocation, as
shown in example (distinct
entities are created)
```

can also combine
 ALLOCATABLE with SAVE →
 a single entity, no automatic
 deallocation on return

# CAF: Coindexed entities as actual arguments

#### Basic PGAS concepts

- UPC and CAF basic syntax
   Parallel Patterns and Practices
- Applications

### • Assumptions:

- dummy argument is not a coarray
- it is modified inside the subprogram
- therefore, typically copy-in/out will be required
- → an additional synchronization rule is needed

- Note:
  - UPC does not allow casting a remote shared entity to a private one

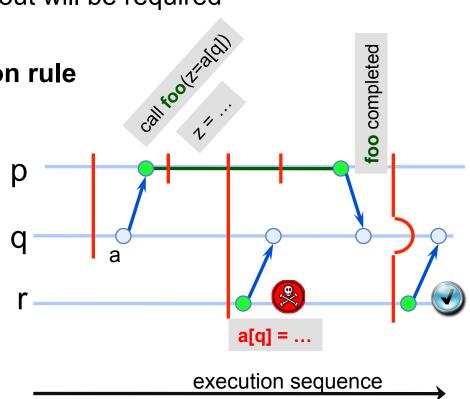

## **Distributed structures (1)**

### Irregular data structures

- example: binary tree
- serial type definition:

```
typedef struct tree {
   struct tree *left;
   struct tree *right;
   Content *data;
};
typedef struct tree Tree;
```

- each node contains:
  - data
  - information about siblings if present
- Prerequisite
  - ordering relation

int lessthan(Content \*a, Content \*b);

### API:

- constructor and destructor
- insertion routine

void insert(Tree \*this, \
 Content \*stuff);

 traversal (performs operations on all tree data)

void traverse(Tree \*this, \
 Params \*op);

 insertion and traversal work recursively

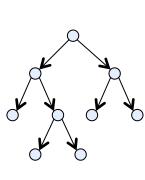

- Basic PGAS concepts
- UPC and CAF basic syntax
   Parallel Patterns and Practices
- **Applications**

## **Distributed Structures (2)**

### • Aim:

 concurrent processing of distributed binary tree

### • Type definition

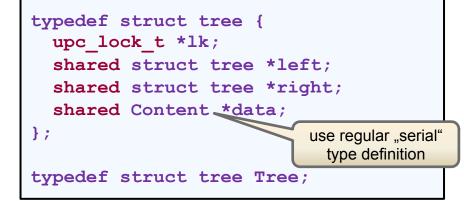

- add a lock component

 need to do remote copies for first argument

### • Constructor for Tree object

- to be called by **one** thread

```
shared Tree *Tree_init() {
   shared Tree *this;
   this = (shared Tree *)
        upc_alloc(sizeof(Tree));
   this->lk = upc_global_lock_alloc();
   this->data = (shared Content *)
        upc_alloc(sizeof(Content));
   this->left = this->right = NULL;
   return this;
}
```

Basic PGAS concepts UPC and CAF basic syntax

Parallel Patterns and

PracticesApplications

- initialize shared storage for lock and data components, NULL for children
- malloc() of serial code is
  replaced by upc\_alloc()

#### Basic PGAS concepts

- UPC and CAF basic syntax
   Parallel Patterns and Practices
- Applications

### **UPC: One-sided memory block transfer**

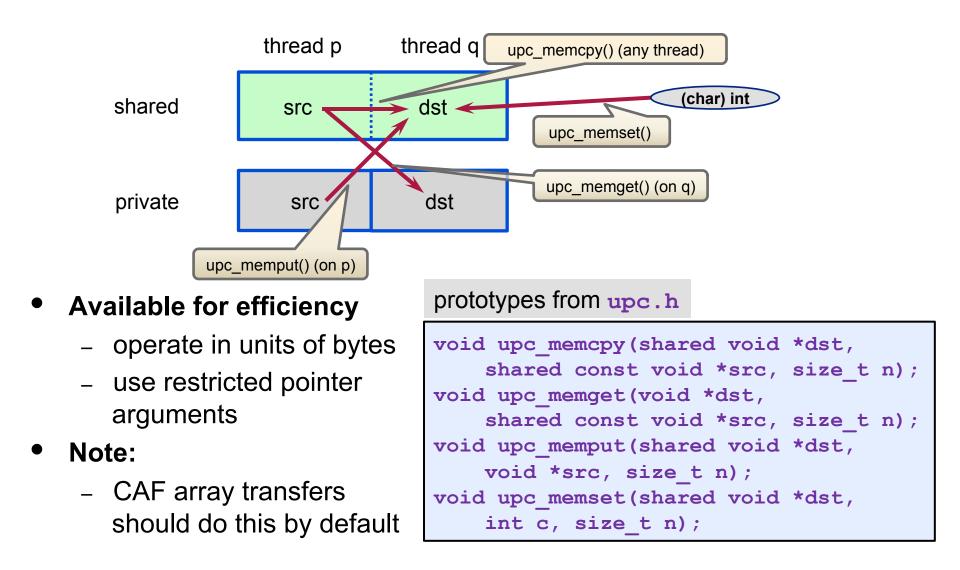

## **Distributed Structures (3)**

- Basic PGAS concepts
- UPC and CAF basic syntax
   Parallel Patterns and Practices
- Applications

### • Concurrent population

locking ensures race-free processing

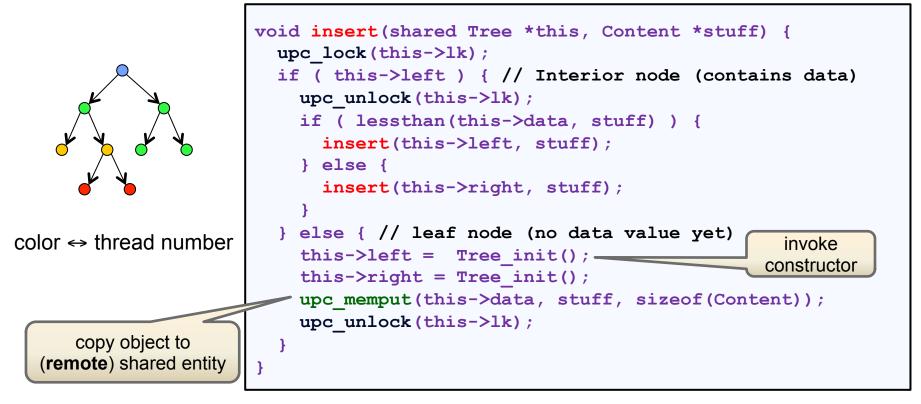

- Invariant to simplify code (at the expense of storage): a node has EITHER
  - 2 children and "data" field is used, OR
  - 0 children and "data" points to allocated, but uninitialized, memory

SC12 Tutorial © Koniges, Yelick, Rabenseifner, Bader, Eder, Hargrove & others

## **Distributed Structures (4)**

### Assumption

- structure is written once or rarely (locking is expensive)
- many operations performed on entries, in access epochs separated from insert() calls

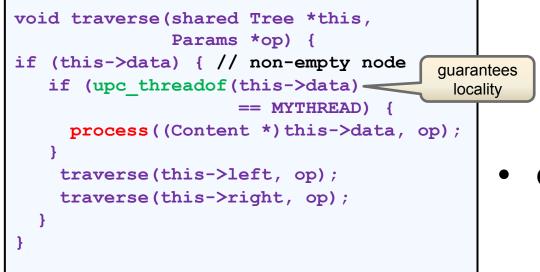

 to be complete, traverse() must be executed by all threads which called insert(), but not necessarily collectively

Basic PGAS concepts UPC and CAF basic syntax Parallel Patterns and

Practices Applications

### • CAF:

- cannot easily implement this concept with coarrays
- shared objects on one image only not supported
- klugey workaround using pointer components of coarrays may be possible

### Generalization

 implement e.g., tasking concept in UPC

### Third exercise: Manual reduction and prefix reduction

- **Basic PGAS concepts**
- UPC and CAF basic syntax

Advanced synchronization concepts

- Exercises
- Applications
- This exercise is required for Fortran programmers
  - UPC programmers could also make use of library function
- Implement a global reduction facility for extended precision floating point numbers

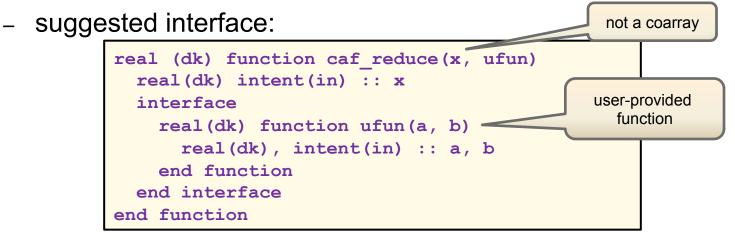

- Try the simplest implementation
  - where do coarrays appear?
- What do you need to change if you want to calculate a prefix reduction (caf\_prefix\_reduce(), same interface) instead?

Reduction

### Fourth Exercise: Heat conduction in 2 dimensions

 Basic PGAS concepts
 UPC and CAF basic syntax
 Advanced synchronization concepts

 Exercises
 Applications

- Make a copy of serial programs into your working directory
  - cp ../reduction\_heat/heat\_serial.c heat\_upc.c
  - cp ../reduction/heat/heat\_serial.f90 heat\_caf.f90

### • Work items for parallelization:

- domain (data) decomposition (suggestion: use a 1-D decomposition for simplicity)
- decide on shared data including halo, or local data with separate shared 1-D arrays for halo exchange (UPC only: use memory block transfer functions)
- need a reduction operation to determine global convergence (use the code from the previous exercise)
- halo exchange
- organization of debug printout routine

- Basic PGAS concepts
- UPC and CAF basic syntax
- Advanced synchronization concepts
- Applications, Optimization...

# Applications, Optimization, and Hybrid Programming

- o Tools for Data Race Detection
- NAS parallel benchmarks
  - Optimization strategies in UPC
  - Hybrid concepts for optimization
- Hybrid programming
  - MPI allowances for hybrid models
  - Hybrid PGAS examples and performance/implementation comparison
- o Hands-on session: optimization

### UPC / Thrille A Tool for Data Race Detection

- Basic PGAS concepts
- UPC and CAF basic syntax
- Advanced synchronization concepts
- Applications Tools
- Observes shared memory accesses and synchronization behavior
- Can detect potential concurrency bugs in UPC programs
- Can actively control the schedule of threads to reproduce/fix bugs
- Run Thrille by adding -thrille=racer as a compiler option
- Potential races are reported in separate upct.race<num> files
- Compile with -trailler=tester, select race to reproduce using environent variable UPCT\_RACE\_ID=<num> and run

"Efficient Data Race Detection for Distributed Memory Parallel Programs," SC11 Paper, Chang-Seo Park, Koushi Sen, Paul Hargrove, and Costin Iancu

# The eight NAS parallel benchmarks (NPBs) have been written in various languages including hybrid for three

- •
- Basic PGAS concepts UPC and CAF basic syntax
- Advanced synchronization concepts
- > Applications

| MG             | Multigrid                                            | Approximate the solution to a three-<br>dimensional <u>discrete Poisson equation</u> using<br>the V-cycle <u>multigrid method</u>                         |    |
|----------------|------------------------------------------------------|----------------------------------------------------------------------------------------------------|----|
| CG             | Conjugate<br>Gradient                                | Estimate smallest <u>eigenvalue</u> of <u>sparse</u> SPD<br><u>matrix</u> using the <u>inverse iteration</u> with the<br><u>conjugate gradient method</u> |    |
| FT             | Fast Fourier<br>Transform                            | Solve a three-dimensional PDE using the <u>fast Fourier transform</u> (FFT)                                                                               |    |
| IS             | Integer Sort                                         | Sort small integers using the bucket sort algorithm                                                                                                    |    |
| EP             | Embarrassingly<br>Parallel                           | Generate independent <u>Gaussian</u><br><u>random variates</u> using the<br><u>Marsaglia polar method</u>                                                 |    |
| BT<br>SP<br>LU | Block Tridiagonal<br>Scalar Pentadiag<br>Lower/Upper | Solve a system of <u>PDEs</u> using 3 different algorithms                                                                                                | MZ |

# The NPBs in UPC are useful for studying various PGAS issues

- Basic PGAS concepts
- UPC and CAF basic syntax
- Advanced synchronization concepts
- Applications
- Using customized communication to avoid hot-spots
  - UPC Collectives do not support certain useful communication patterns
- Blocking vs. Non-Blocking (Asynchronous) communication
  - In FT and IS using non-blocking gave significantly worse performance
  - In MG using non-blocking gave small improvement
- Benefits of message aggregation depends on the arch./interconnect
  - In MG message aggregation is significantly better on Cray XT5 w/ SeaStar2 interconnect, but almost no difference is observable on Sun Constellation Cluster w/ InfiniBand
- UPC Shared Memory Programming studied in FT and IS
  - Less communication but reduced memory utilization
- Mapping BUPC language-level threads to Pthreads and/or Processes
  - Mix of processes and pthreads often gives the best performance

# Using customized communication to avoid hot-spots

- Basic PGAS concepts
- UPC and CAF basic syntax
- Advanced synchronization concepts
   Applications
- UPC Collectives might not support certain types of communication patterns (for example, vector reduction).
- Customized communication is sometimes necessary!
- Collective communication naïve approach (FT example):

```
for (i=0; i<THREADS; i++)
```

```
upc_memget( ... thread i ... );
```

• Collective communication avoiding hot-spots:

```
for (i=0; i<THREADS; i++){
    peer = (MYTHREAD + i) % THREADS;
    upc_memget( ... thread peer ... );
}</pre>
```

 Communication performance difference can exceed 50% (observed on Carver/NERSC – 2 quad-core Intel Nehalem cluster with Infiniband Interconnect)

# Blocking vs. Non-Blocking (Asynchronous) communication

- Basic PGAS concepts
- UPC and CAF basic syntax
- Advanced synchronization concepts
- Applications
- Berkeley UPC allows usage of non-blocking communication (for efficient computation/communication overlap):
  - upc\_handle\_t bupc\_memget\_async(void \*dst, shared const void \*src, size\_t nbytes);
    - starts communication
  - void bupc\_waitsync(upc\_handle\_t handle);
    - wait for completion
  - Asynchronous versions of memcpy and memput also exist

### • Not always beneficial:

- Non-blocking communication can inject large number of messages into the network
- Lower levels of the network stack (firmware, switches) can employ internal flow-control and reduce the bandwidth

### Blocking vs. Non-Blocking (Asynchronous) communication (cont)

- Basic PGAS concepts
- UPC and CAF basic syntax
- Advanced synchronization concepts
- Applications
- FT no communication/computation overlap possible, but nonblocking communication can be used:

```
bupc_handle_t handles[THREADS];
for(i = 0; i < THREADS; i++) {
    peer = (MYTHREAD+i) % THREADS;
    handles[i] = bupc_memget_async( ... thread peer ... );
}
for(i=0; i < THREADS; i++)
    bupc_waitsync(handles[i]);</pre>
```

- Using non-blocking communication, FT (also IS) experiences up to 60% communication performance degradation. For MG we detected ~2% performance increase.
- Slowdown is caused by a large number of messages injected into the network (there is no computation that could overlap communication and reduce the injection rate)

In addition to asynchronous, one can study strided communication and message aggregation

- Using strided communication is generally an improvement
  - Again, BUPC has extensions for this purpose
- Message aggregation reduces the number of messages, but introduces the packing/unpacking overhead
- Message aggregation increases programming effort
- Example:

```
Fine-grained communication
                             Message Aggregation
Thread A
                  Thread B
                             Thread A:
                                                        Thread B:
 for (i=0; i<n1; i++)</pre>
                              buff = pack(u);
  upc memput( &k[i],
                              upc memput( &k[0],
                                                        upc barrier;
   &u[i],
                                &buff,
                                                        unpack(k);
   n2 * sizeof( double ));
                                n1*n2*sizeof(double));
                              upc barrier;
```

- Basic PGAS concepts
- UPC and CAF basic syntax
- Advanced synchronization concepts
- Applications

# MG message aggregation is significantly better on Cray SeaStar2 interconnect

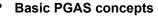

- UPC and CAF basic syntax
- Advanced synchronization concepts
- Applications

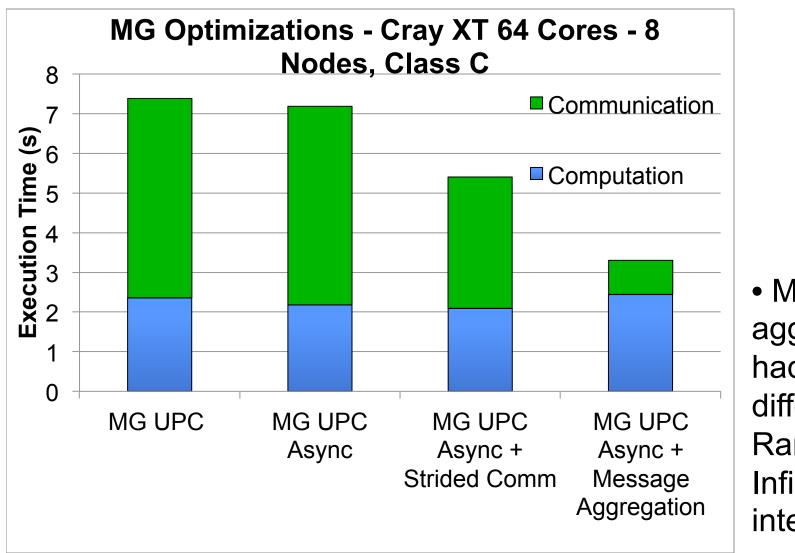

 MG message aggregation had almost no difference on Ranger InfiniBand interconnect

### Class D NPBs have been run recently on two PF/s class machines at LRZ and LBL

- Basic PGAS concepts
- UPC and CAF basic syntax
- Advanced synchronization concepts
- Applications

| Property         | SuperMuc            | Hopper             |  |
|------------------|---------------------|--------------------|--|
| Peak Performance | 3.19 PF/s (#4)      | 1.28 PF/s (#16)    |  |
| Number of Cores  | 147,456             | 153,216            |  |
| Clock Speed      | 2.7 (3.5 Turbo) GHz | 2.1 GHz            |  |
| Interconnect     | Infiniband FDR10    | Gemini in 3D torus |  |
| Total Memory     | 288 TBytes          | 217 TBytes         |  |

| MG.D 1024 cores<br>Machine and Complier | Speed for 5<br>runs | No<br>Flags | Message<br>Aggregation | Message Agg<br>+ Strided Com |
|-----------------------------------------|---------------------|-------------|------------------------|------------------------------|
| Hopper with Cray UPC                    | Median Gops/s       | 519.52      | 533.41 (+ 3%)          | 544.86 (+ 5%)                |
| Hopper with Cray UPC                    | Avg Gops/s          | 519.22      | 527.98 (+ 2%)          | 546.19 (+ 5%)                |
| Hopper with Cray UPC                    | SD Gops/s           | 3.55        | 12.93                  | 6.61                         |
| SuperMUC with Berkeley UPC              | Median Gops/s       | 879.8       | 1056.4 (+20%)          | 1026.5 (+ 17%)               |
| SuperMUC with Berkeley UPC              | Avg Gops/s          | 891.70      | 1034.5 (+16%)          | 1041.4 (+ 17%)               |
| SuperMUC with Berkeley UPC              | SD Gops/s           | 32.6        | 54.2                   | 72.4                         |

# NPBs can used to study scalability as well as machine and complier effects

- Basic PGAS concepts
- UPC and CAF basic syntax
- Advanced synchronization concepts
- Applications

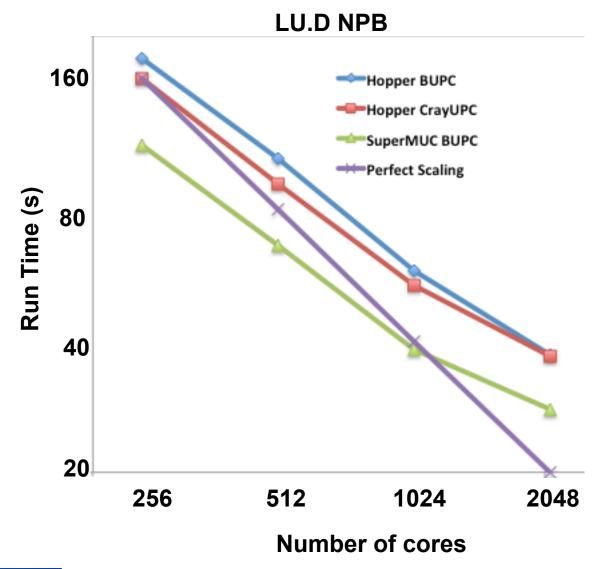

SC12 Tutorial © Koniges, Yelick, Rabenseifner, Bader, Eder, Hargrove & others

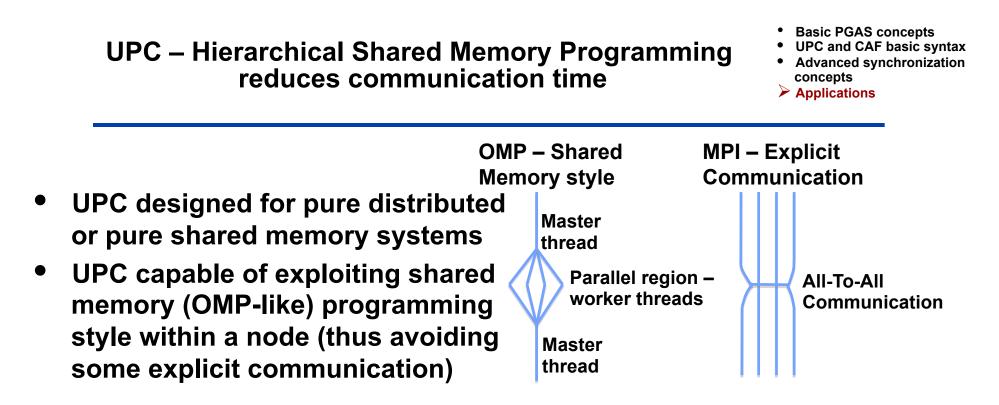

- Drawback: reduced memory utilization (large fraction unusable)
  - In the UPC hierarchical model, only the shared heap allocated by the master thread is used
  - In BUPC all threads have equally sized shared-heaps
  - In any UPC upc\_{all,global}\_alloc() allocate across all threads
  - Can result in large fraction of node memory potentially unusable
  - Careful data placement capable of increasing memory utilization
  - Berkeley is working on enabling uneven heap distribution in BUPC

# Use of UPC shared memory reduced computation time by removing a transpose operation in FT

- Basic PGAS concepts
- UPC and CAF basic syntax
- Advanced synchronization concepts
- Applications

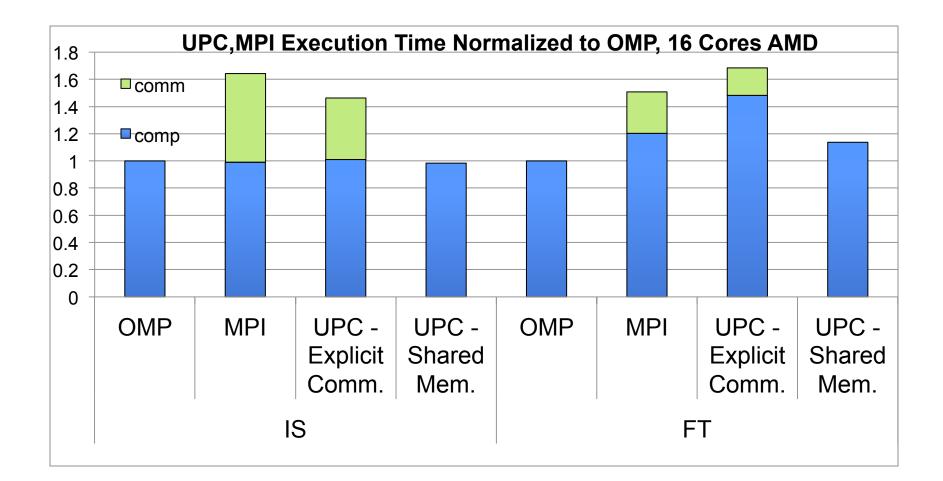

# **BUPC language-level threads can be mapped to Pthreads and/or Processes**

- Basic PGAS concepts
- UPC and CAF basic syntax
- Advanced synchronization concepts
- Applications
- Pthreads shared memory communication through shared address space
- Processes shared memory communication through shared memory segments (POSIX, SysV or mmap(file)) called PSHM
- NPBs performance depends on Pthreads/Processes
  - Pthreads share one network endpoint; PSHM has network endpoint per process
  - Due to sharing of one network endpoint, pthreads experience messaging contention, resulting in throttled injection rate
  - Processes (PSHM) can inject messages into the network faster (but large messages count may decrease effective bandwidth)
  - PSHM avoids contention overhead when interacting with external libraries/drivers
  - Contention and injection rate compete for dominance

# Mix of processes and pthreads is often required for achieving the best performance

- Basic PGAS concepts
- UPC and CAF basic syntax
- Advanced synchronization concepts
- Applications

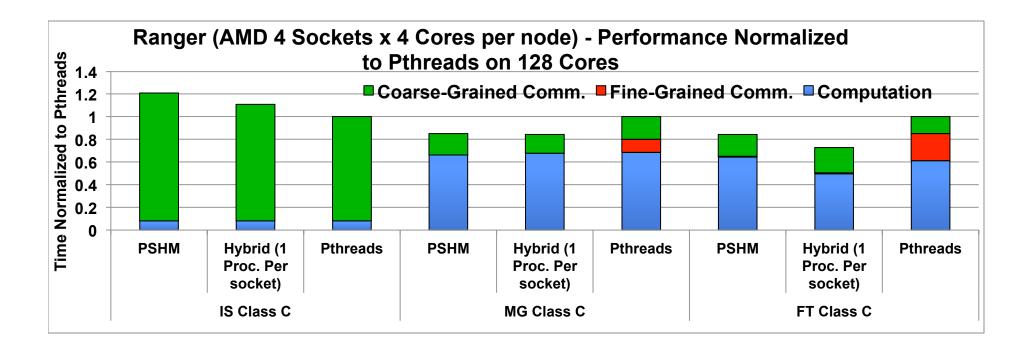

For FT the hybrid approach (1 process per socket and pthreads within a socket) is best and is a "reasonable" approach for the other NPBs

# Some NAS Parallel Benchmarks have been written in multi-zone hybrid versions (currently with OpenMP)

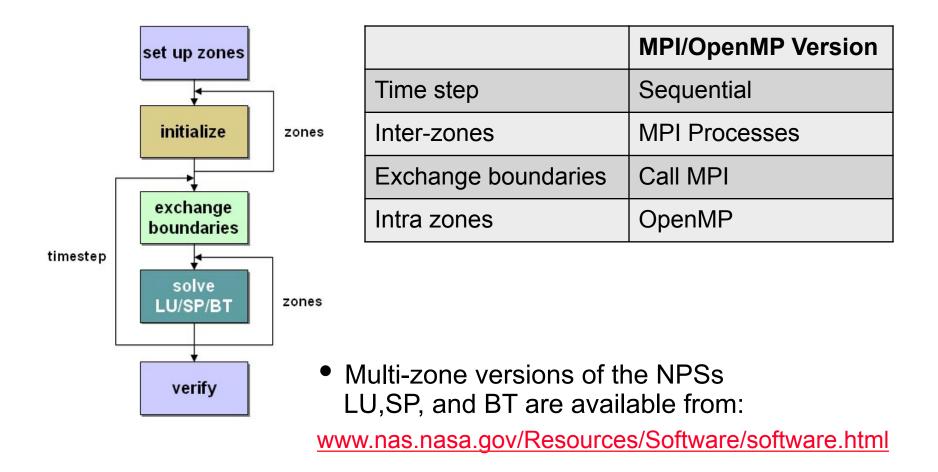

Figure adapted from Gabriele Jost, et al., ParCFD2009 Tutorial

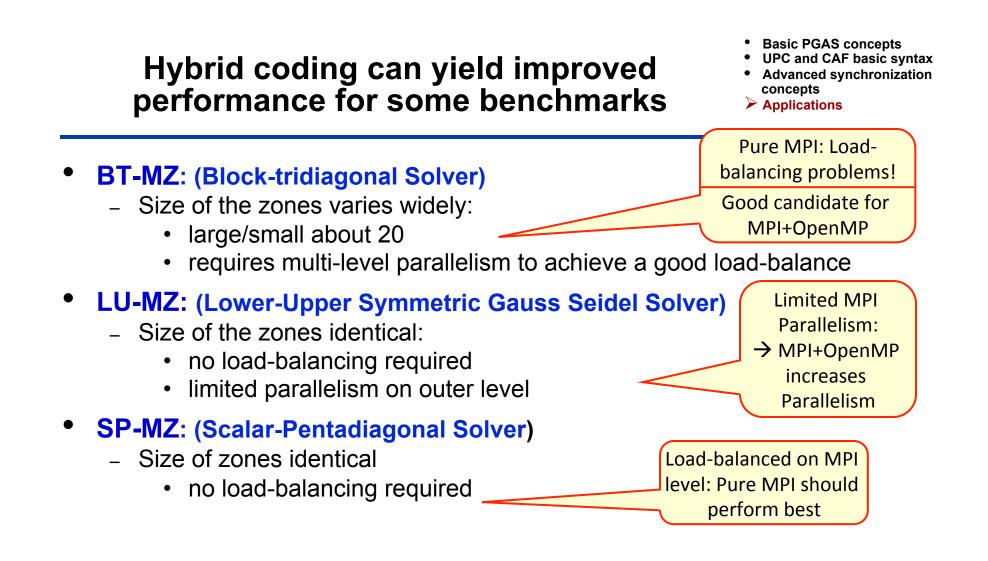

Adapted from Gabriele Jost, et al., ParCFD2009 Tutorial

# PGAS languages can also be combined with MPI for hybrid

- Basic PGAS concepts
- UPC and CAF basic syntax
- Advanced synchronization concepts
   Applications
- MPI is designed to allow <u>coexistence</u> with other parallel programming paradigms and uses the same <u>SPMD</u> model:
  - ➔ MPI and UPC or Coarrays can exist together in a program
- When mixing communications models, each will have its own progress mechanism and associated rules/assumptions
- Deadlocks can happen if some processes are executing blocking MPI operations while others are in "PGAS communication mode" and waiting for images (e.g., sync all)

→ "MPI phase" should end with MPI barrier, and a "CAF phase" should end with a CAF barrier to avoid communication deadlocks

## There are differences between Rice and Cray CAF

- Basic PGAS concepts
- UPC and CAF basic syntax
- Advanced synchronization concepts
   Applications

- CAF is becoming part of Fortran standard
- MPI *indexes* its processors from 0 to "number-of-processes 1"
  - Cray CAF indexes images from 1 to "num\_images()".
  - Rice CAF indexes from 0 to "num\_images() 1")
- Mixing OpenMP and CAF only works with Cray CAF
  - Rice CAF interoperability still under development
  - OpenMP threads can execute CAF PUT/GET operations

## We give one example of hybrid MPI and CAF interoperability

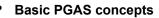

- UPC and CAF basic syntax
- Advanced synchronization concepts
   Applications

```
program MPI and CAF
                                                                   subroutine mpi routine1...
                                                                                                        mpi.F90
                                                                  subroutine mpi routine2 ...
  integer :: ntasks,ierr,rank,size
  integer,pointer,dimension(:) :: array
                                                                   subroutine caf routine(mpi rank.size.mpi array)
  call MPI Init(ierr)
                                                                     integer :: mpi rank, size, world rank, world size
  call MPI COMM SIZE(MPI COMM WORLD, ntasks, ierr)
                                                                     integer, dimension(size) :: mpi array
  call MPI COMM RANK(MPI COMM WORLD, rank, ierr)
                                                                     integer, allocatable :: co array(:)[:]
  size = 1000
                                                                     SYNC ALL ! Full barrier; wait for all images
  allocate(array(1:size))
  array = 1
                                                                     world rank = THIS IMAGE() ! equal to mpi_rank
                                                                     world size = NUM IMAGES()
  call mpi routine1(array)
  call MPI BARRIER(MPI COMM WORL
                                                                     ...! some computation on mpi_array and co_array
  call caf_routine(rank,size,array)
                                                                     SYNC ALL
  call MPI BARRIER(MPI COMM WORLD,ierr)
                                                                                                         caf.F9
                                                                   end subroutine caf routine
  call mpi routine2(array)
                                                                     # building for Hopper/Franklin @ NERSC:
  deallocate(array)
                                                                     module swap PrgEnv-pgi PrgEnv-cray
  call MPI FINALIZE(ierr)
                                                                     ftn --static --O3 --h caf caf.F90
end program MPI and CAF
                                          main.F90
                                                                     ftn --static --O3 mpi.F90
                                                                     ftn --static --O3 main.F90
```

ftn --static --o exec caf.o mpi.o main.o

# Hybrid MPI and UPC is still under development on Cray platforms

- Basic PGAS concepts
- UPC and CAF basic syntax
- Advanced synchronization concepts
- Applications
- Exercise is to download and compare three hybrid MPI-UPC versions of dot product
  - Works on certain clusters but not yet on XT5 test platform
- The three coding examples vary the level of nesting and number of instances of both models
  - Flat model: provides a non-nested common MPI and UPC execution where each process is a part of both the MPI and the UPC execution
  - Nested-funneled model: provides an operational mode where only the master process per group gets an MPI rank and can make MPI calls
  - Nested-multiple model: provides a mode where every UPC process gets its own MPI rank and can make MPI calls independently.

Dot product coding from "Hybrid Parallel Programming with MPI and Unified Parallel C" by James Dinan, Pavan Balaji, Ewing Lusk, P. Sadayappan, and Rajeev Thakur

# <u>Exercise:</u> Download, run, and time a hybrid MPI/CAF code example

- Basic PGAS concepts
- UPC and CAF basic syntax
- Advanced synchronization concepts
   Applications
- Code is the communication intensive routine of a plasma simulation
- The simulation follows the trajectories of charged particles in a torus
- Due to the parallel domain decomposition of the torus, a huge number of particles have to be shifted at every iteration step from one domain to another using MPI
- •Typically, 10% of each process' particles are sent to neighbor domain; 1% goes to "rank+2" and only a small fraction further.

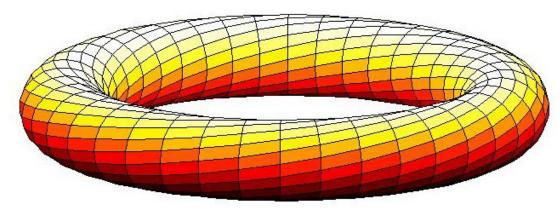

- UPC and CAF basic syntax
- Advanced synchronization concepts
   Applications
- MPI benchmark simulates the communication behavior of the code
- Iterates through an array of numbers in each domain with numbers that are a multiple of x (e.g. 10) being sent to "rank+1" and numbers which are a multiple of y (e.g. 100) being sent to "rank+2"
- The MPI-CAF benchmark follows exactly the algorithm but has been improved exploiting one-sided communication and image control techniques provided by CAF

## The MPI version of the shifter benchmark

- Basic PGAS concepts
- UPC and CAF basic syntax
- Advanced synchronization concepts
- Applications

# In order to precisely compare the performance of the MPI code vs. the CAF implementation, the MPI and CAF algorithm have to be in the same executable.

| program MPI_CAF_ShifterBenchmark                                                                                                    | subroutine mpi_benchmark()                                                                                                    |  |  |  |
|----------------------------------------------------------------------------------------------------|----------------------------------------------------------------------------------------------------|--|--|--|
| call <b>mpi_benchmark</b> ()<br>call MPI_BARRIER(MPI_COMM_WORLD,ierr)                                                                                                   | <pre>100: outer_loop = outer_loop + 1 do m=m0,array_size ! use modulo operator on x and y for outer_loop==1 if( is_shifted(array(m)) ) then ! and just on y for outer_loop==2 send_counter = send_counter + 1 send_vector(send_counter) = m ! store position of sends</pre> |  |  |  |
| call caf_benchmark()                                                                                                    |                                                                                                    |  |  |  |
| end program MPI_CAF_ShifterBenchmark main.F90                                                                                                    | <pre>endif MPI_Allreduce(send_counter,result) ! Stop when no numbers are sent if( result == 0 ) exit</pre>                                                                                                    |  |  |  |
| caf_benchmark programming hints:                                                                                                    | <b>do</b> i=1, send_counter ! <i>pack the send array</i>                                                                                                    |  |  |  |
| <ul> <li>use a multidimensional send-buffer (i.e., for each<br/>possible destination fill a send-vector)</li> </ul>                                                     | send_array(i) = array( send_vector(i) ) enddo fill_remaining_holes(array)                                                                                                    |  |  |  |
| - this send-vector has a fixed length := s                                                                                                    | MPI_Send_Recv(send_counter,recv_counter) ! <i>send &amp; recv new numbers</i><br>MPI_Send_Recv(send_array, recv_array,)                                                                                                    |  |  |  |
| <ul> <li>if length of send-buffer(dest) == s then fire up a<br/>message to image "dest" and fill its receive queue</li> </ul>                                           | <pre>do i=1, recv_counter ! add the received numbers to local array     array(a+i)=recv_array(i) enddo</pre>                                                                                                    |  |  |  |
| <ul> <li>for filling the 1D receive queue on a remote image<br/>use image control statements to ensure<br/>correctness (e.g. locks, critical sections, etc.)</li> </ul> | array_size = array_size - send_counter + recv_counter<br>m0 = ! adapt array size, and the array starting position of next iteration<br>enddo<br>end subroutine mpi_benchmark<br>Caf.F                                                                                       |  |  |  |

- Basic PGAS concepts
  UPC and CAF basic syntax
  Advanced synchronization
- Hybrid Programming

#### Appendix

- Exercises 
   Presenters
- Abstract Literature

# Appendix

- o Additional material on exercises
- o Abstract
- o Presenters
- o Literature

https://fs.hlrs.de/projects/rabenseifner/publ/SC2012-PGAS.html

## README – UPC on Cray XE...: UPC / PGI

- Basic PGAS concepts
- UPC and CAF basic syntax
- Advanced synchronization
- Applications
- Appendix
  - Exercises
     Presenters
  - Abstract
     Literature

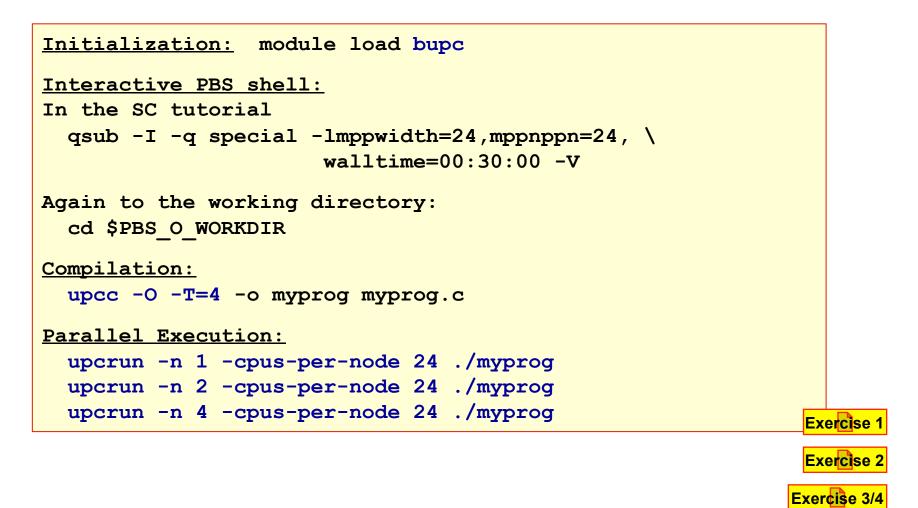

## **README – UPC** on Cray XE...: Cray UPC

- Basic PGAS concepts • UPC and CAF basic syntax Advanced synchronization Applications Appendix
- - Exercises
     Presenters
  - Abstract
     Literature

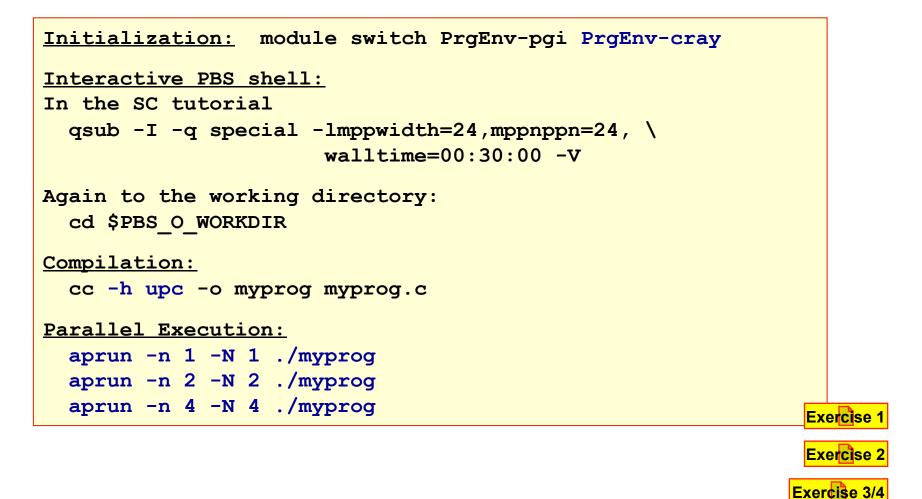

# README – UPC on Cray XE...: Cray Fortran

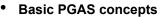

- UPC and CAF basic syntax
- Advanced synchronization
- Applications
- Appendix
  - Exercises
     Presenters
  - Abstract Literature

Initialization: module switch PrgEnv-pgi PrgEnv-cray Interactive PBS shell: In the SC tutorial qsub -I -q special -lmppwidth=24, mppnppn=24,  $\setminus$ walltime=00:30:00 -V Again to the working directory: cd \$PBS O WORKDIR Compilation: ftn -e m -h caf -o myprog myprog.f90 Parallel Execution: aprun -n 1 -N 1 ./myprog aprun -n 2 -N 2 ./myprog aprun -n 4 -N 4 ./myprog Exercise 1

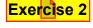

Exercise 3/4

## hello\_upc\_1.c and hello\_caf\_1.f90

- Basic PGAS concepts
  UPC and CAF basic syntax
  Advanced synchronization
- Applications
- Appendix
  - Exercises Presenters
  - Abstract
     Literature

### Dynamic entities: triangular.f90

- Basic PGAS concepts
  UPC and CAF basic syntax
  Advanced synchronization
  Applications
- > Appendix
  - Exercises Presenters
  - Abstract
     Literature

#### Matrix object declaration and initialization code

```
type(tri matrix), allocatable :: a(:)[:]
me = this image() ; nproc = num images()
rows per proc = n / nproc
if (mod(n, nproc) > 0) \&
       rows per proc = rows per proc + 1
allocate(a(rows per proc)[*])
! initialize matrix A(i, j) = i + j
i local = 1
n elem = 0
do i = me, n, nproc
  allocate(a(i local)%row(n - i + 1))
  do j = 1, n - i + 1
     a(i local)%row(j) = real(i) + real(j)
  end do
  n elem = n elem + n - i + 1
  i local = i local + 1
end do
```

- Solution programs available as
  - ../triangular\_matrix/ solutions/triangular.f90 (Fortran)
  - ../triangular\_matrix/ solutions/triangular.upc (UPC)

Exercise 2

### Manual reduction: mod\_reduction\_simple.f90

Basic PGAS concepts
 UPC and CAF basic syntax
 Advanced synchronization
 Applications
 Appendix

 Exercises
 Presenters
 Abstract
 Literature

 Singleton coarray g as module variable

```
real(dk) function &
         caf reduce(x, ufun)
  real(dk), intent(in) :: x
  procedure(rf) :: ufun
  if (this image() == 1) then
     \mathbf{a} = \mathbf{x}
     sync images(*)
  else
     sync images(1)
     critical
        q[1] = ufun(x,q[1])
     end critical
  end if
  sync all
  caf reduce = q[1]
  sync all ! protect against
     ! subsequent write of q
  end function caf reduce
```

#### Prefix reduction

- pipelined execution ("John Reid's ladder")

```
real(dk) function &
         caf prefix reduce(x, ufun)
    real(dk), intent(in) :: x
    procedure(rf) :: ufun
    integer :: me
    me = this image()
    if (me == 1) then
       \mathbf{q} = \mathbf{x}
       caf prefix reduce = x
    else
       sync images ((/me,me-1/))
       q = ufun(x,q[me-1])
       caf prefix reduce = q
    end if
    if (me < num images()) &</pre>
       sync images ((/me,me+1/))
    sync all ! protect against
       ! subsequent write of g on 1
end function caf prefix reduce
```

**Exercise 3** 

# Manual reduction (2)

Basic PGAS concepts
 UPC and CAF basic syntax
 Advanced synchronization
 Applications
 Appendix

 Exercises
 Presenters
 Abstract
 Literature

- Programs from previous slide
  - are not the most efficient solutions
  - alternative: "butterfly pattern"
- Power-of-two version
  - illustrative code based on tutorial material by Bob Numrich

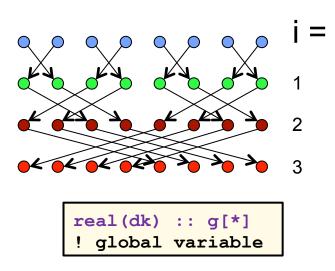

#### • Files for study:

- reduction\_heat/solutions/mod\_reduction\*

```
real(dk) function caf reduce(x, ufun)
  real(dk), intent(in) :: x
  procedure(rf) :: ufun
  real(kind=8) :: work
  integer :: n,bit,i,mypal,dim,me
  : ! dim is log2(num images())
  : ! dim == 0 trivial
  \mathbf{g} = \mathbf{x}
  bit = 1; me = this image(g,1) - 1
  do i=1, dim
     mypal = xor(me,bit)
     bit = shiftl(bit,1)
     sync all
     work = q[mypal+1]
     sync all
     g = ufun(g, work)
  end do
  caf reduce = g
  sync all ! against subsequent write on g
end function
```

## **Appendix: Abstract**

Basic PGAS concepts
 UPC and CAF basic syntax
 Advanced synchronization
 Applications
 Appendix

 Exercises • Presenters
 Abstract
 Literature

**PGAS (Partitioned Global Address Space)** languages offer both an alternative to traditional parallelization approaches (MPI and OpenMP), and the possibility of being combined with MPI for a multicore Applications model. In this tutorial we cover PGAS concepts and two commonly used PGAS languages, Coarray Fortran (CAF, as specified in the Fortran standard) and the extension to the C standard, Unified Parallel C (UPC).

Exercises exercises to illustrate important concepts are interspersed with the lectures. Attendees will be paired in groups of two to accommodate attendees without laptops. Basic PGAS features, syntax for data distribution, intrinsic functions and synchronization primitives are discussed.

Additional topics include parallel programming patterns, future extensions of both CAF and UPC, and hybrid programming. In the hybrid programming section we show how to combine PGAS languages with MPI, and contrast this approach to combining OpenMP with MPI. Real applications using hybrid models are given.

Basic PGAS concepts
 UPC and CAF basic syntax
 Advanced synchronization
 Applications
 Appendix

 Exercises
 Presenters
 Abstract
 Literature

 Dr. Alice Koniges is a Physicist and Computer Scientist at the National Energy Research Scientific Computing Center (NERSC) at the Berkeley Lab. Previous to working at the Berkeley Lab, she held various positions at the Lawrence Livermore National Laboratory, including management of the Lab's institutional computing. She recently led the effort to develop a new code that is used predict the impacts of target shrapnel and debris on the operation of the National Ignition Facility (NIF), the world's most powerful laser. Her current research interests include parallel computing and benchmarking, arbitrary Lagrange Eulerian methods for time-dependent PDE's, and applications in plasma physics and material science. She was the first woman to receive a PhD in Applied and Computational Mathematics at Princeton University and also has MSE and MA degrees from Princeton and a BA in Applied Mechanics from the University of California, San Diego. She is editor and lead author of the book "Industrial Strength Parallel Computing," (Morgan Kaufmann Publishers 2000) and has published more than 80 refereed technical papers.

Basic PGAS concepts
 UPC and CAF basic syntax
 Advanced synchronization
 Applications
 Appendix

 Exercises
 Presenters
 Abstract
 Literature

**Dr. Katherine Yelick** is the Director of the National Energy Research Scientific • Computing Center (NERSC) at Lawrence Berkeley National Laboratory and a Professor of Electrical Engineering and Computer Sciences at the University of California at Berkeley. She is the author or co-author of two books and more than 100 refereed technical papers on parallel languages, compilers, algorithms, libraries, architecture, and storage. She coinvented the UPC and Titanium languages and demonstrated their applicability across architectures through the use of novel runtime and compilation methods. She also codeveloped techniques for self-tuning numerical libraries, including the first self-tuned library for sparse matrix kernels which automatically adapt the code to properties of the matrix structure and machine. Her work includes performance analysis and modeling as well as optimization techniques for memory hierarchies, multicore processors, communication libraries, and processor accelerators. She has worked with interdisciplinary teams on application scaling, and her own applications work includes parallelization of a model for blood flow in the heart. She earned her Ph.D. in Electrical Engineering and Computer Science from MIT and has been a professor of Electrical Engineering and Computer Sciences at UC Berkeley since 1991 with a joint research appointment at Berkeley Lab since 1996. She has received multiple research and teaching awards and is a member of the California Council on Science and Technology and a member of the National Academies committee on Sustaining Growth in Computing Performance.

Basic PGAS concepts
 UPC and CAF basic syntax
 Advanced synchronization
 Applications
 Appendix

 Exercises
 Presenters
 Abstract
 Literature

- Dr. Rolf Rabenseifner studied mathematics and physics at the University of Stuttgart. Since 1984, he has worked at the High-Performance Computing-Center Stuttgart (HLRS). He led the projects DFN-RPC, a remote procedure call tool, and MPI-GLUE, the first metacomputing MPI combining different vendor's MPIs without losses to full MPI functionality. In his dissertation, he developed a controlled logical clock as global time for trace-based profiling of parallel and distributed applications. Since 1996, he has been a member of the MPI-2 Forum and since December 2007 he is in the steering committee of the MPI-3 Forum. From January to April 1999, he was an invited researcher at the Center for High-Performance Computing at Dresden University of Technology. Currently, he is head of Parallel Computing Training and Application Services at HLRS. He is involved in MPI profiling and benchmarking e.g., in the HPC Challenge Benchmark Suite. In recent projects, he studied parallel I/O, parallel programming models for clusters of SMP nodes, and optimization of MPI collective routines. In workshops and summer schools, he teaches parallel programming models in many universities and labs in Germany.
  - Homepage: http://www.hlrs.de/people/rabenseifner/
  - List of publications: https://fs.hlrs.de//projects/rabenseifner/publ/
  - International teaching: https://fs.hlrs.de//projects/rabenseifner/publ/#tutorials

Basic PGAS concepts
 UPC and CAF basic syntax
 Advanced synchronization
 Applications
 Appendix

 Exercises
 Presenters
 Abstract
 Literature

• **Dr. Reinhold Bader** studied physics and mathematics at the Ludwigs-Maximilians University in Munich, completing his studies with a PhD in theoretical solid state physics in 1998. Since the beginning of 1999, he has worked at Leibniz Supercomputing Centre (LRZ) as a member of the scientific staff, being involved in HPC user support, procurements of new systems, benchmarking of prototypes in the context of the PRACE project, courses for parallel programming, and configuration management for the HPC systems deployed at LRZ. As a member of the German delegation to WG5, the international Fortran Standards Committee, he also takes part in the discussions on further development of the Fortran language. He has published a number of contributions to ACMs Fortran Forum and is responsible for development and maintenance of the Fortran interface to the GNU Scientific Library.

Sample of national teaching:

- LRZ Munich / RRZE Erlangen 2001-2011 (5 days) G. Hager, R. Bader et al: Parallel Programming and Optimization on High Performance Systems
- LRZ Munich (2009-2011) (5 days) R. Bader: Advanced Fortran topics objectoriented programming, design patterns, coarrays and C interoperability
- LRZ Munich (2010) (1 day) A. Block and R. Bader: PGAS programming with coarray Fortran and UPC

Basic PGAS concepts
 UPC and CAF basic syntax
 Advanced synchronization
 Applications
 Appendix

 Exercises
 Presenters
 Abstract
 Literature

• **Dr. David Eder** is a computational physicist and group leader at the Lawrence Livermore National Laboratory in California. He has extensive experience with application codes for the study of multiphysics problems. His latest endeavors include ALE (Arbitrary Lagrange Eulerian) on unstructured and block-structured grids for simulations that span many orders of magnitude. He was awarded a research prize in 2000 for use of advanced codes to design the National Ignition Facility 192 beam laser currently under construction. He has a PhD in Astrophysics from Princeton University and a BS in Mathematics and Physics from the Univ. of Colorado. He has published approximately 80 research papers.

## Literature

#### • UPC references

- UPC Language specification, by the UPC Consortium: <u>http://upc.gwu.edu/docs/upc\_specs\_1.2.pdf</u>
- UPC Manual, by Sébastien Chauvin, Proshanta Saha, François Cantonnet, Smita Annareddy, Tarek El-Ghazawi, May 2005 <u>http://upc.gwu.edu/downloads/Manual-1.2.pdf</u>
- UPC Distributed Memory Programming, by Tarek El-Ghazawi, Bill Carlson, Thomas Sterling, and Katherine Yelick, Wiley & Sons, June 2005

#### • Coarray references

- Coarrays in the next Fortran Standard, by John Reid WG5 paper N1824, April 21, 2010, <u>ftp://ftp.nag.co.uk/sc22wg5/N1801-N1850/N1824.pdf</u>
- Fortran 2008 draft international standard
- Coarray compendium, by Andy Vaught, <u>http://www.g95.org/compendium.pdf</u>